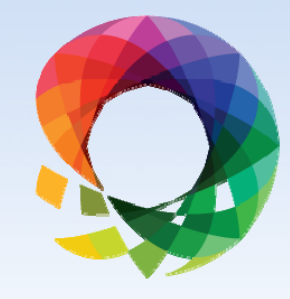

2013

# Fast Performing<br>SSAS Hierarchies

Tips & Tricks

October 15-18, 2013 Charlotte, NC

**SUMMIT** 

**Jose Chinchilla, President & CEO** Agile Bay, Inc.

## **Jose Chinchilla**

MCITP: Database Administrator, SQL Server 2008 MCITP: Business Intelligence SQL Server 2008

#### **Current Positions:**

President, Agile Bay, Inc. President, Tampa Bay Business Intelligence User Group Regional Mentor, PASS Greater Southeast

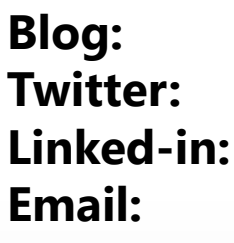

**Blog:** http://www.sqljoe.com **Twitter:** @sqljoe http://www.linkedin.com/in/josechinchilla **Email:** jchinchilla@sqljoe.com

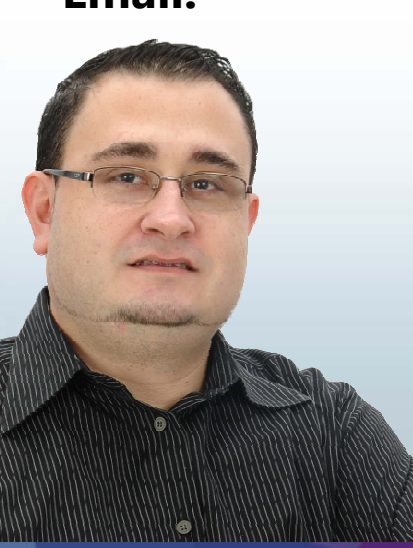

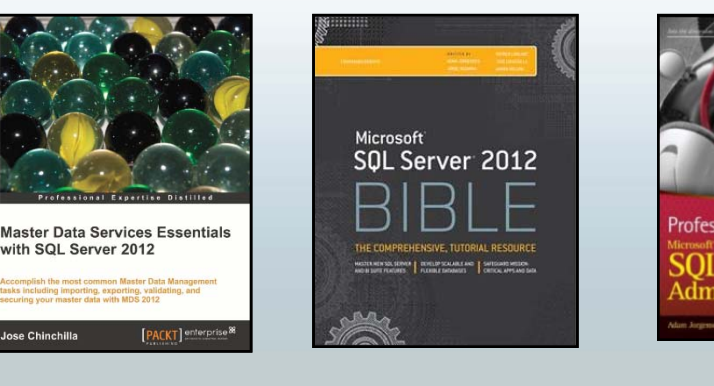

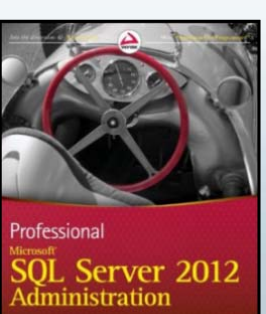

**adiLet Day** 

#### **Customers & Partners**

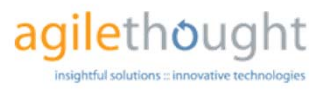

#### **Healthesystems**

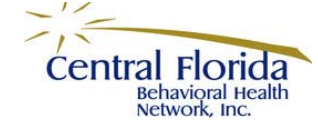

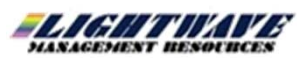

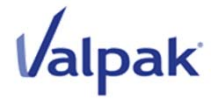

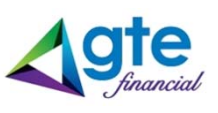

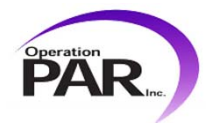

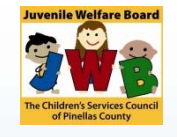

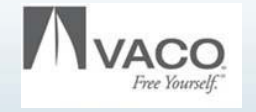

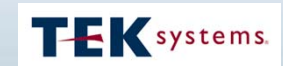

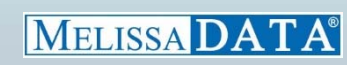

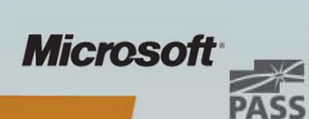

## Please silence cell phones

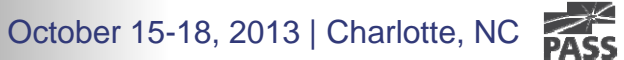

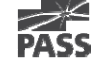

## Explore Everything PASS Has to Offer

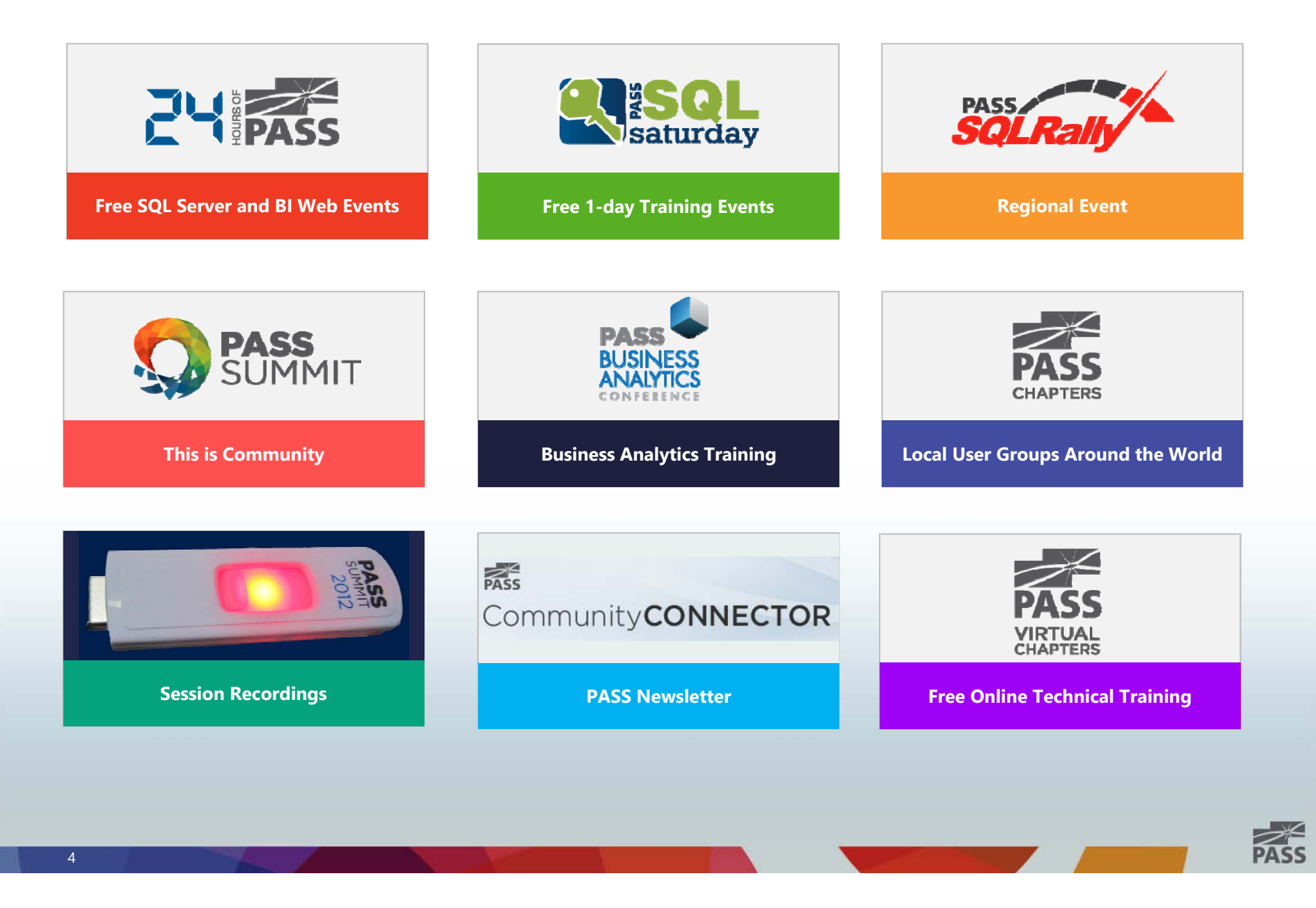

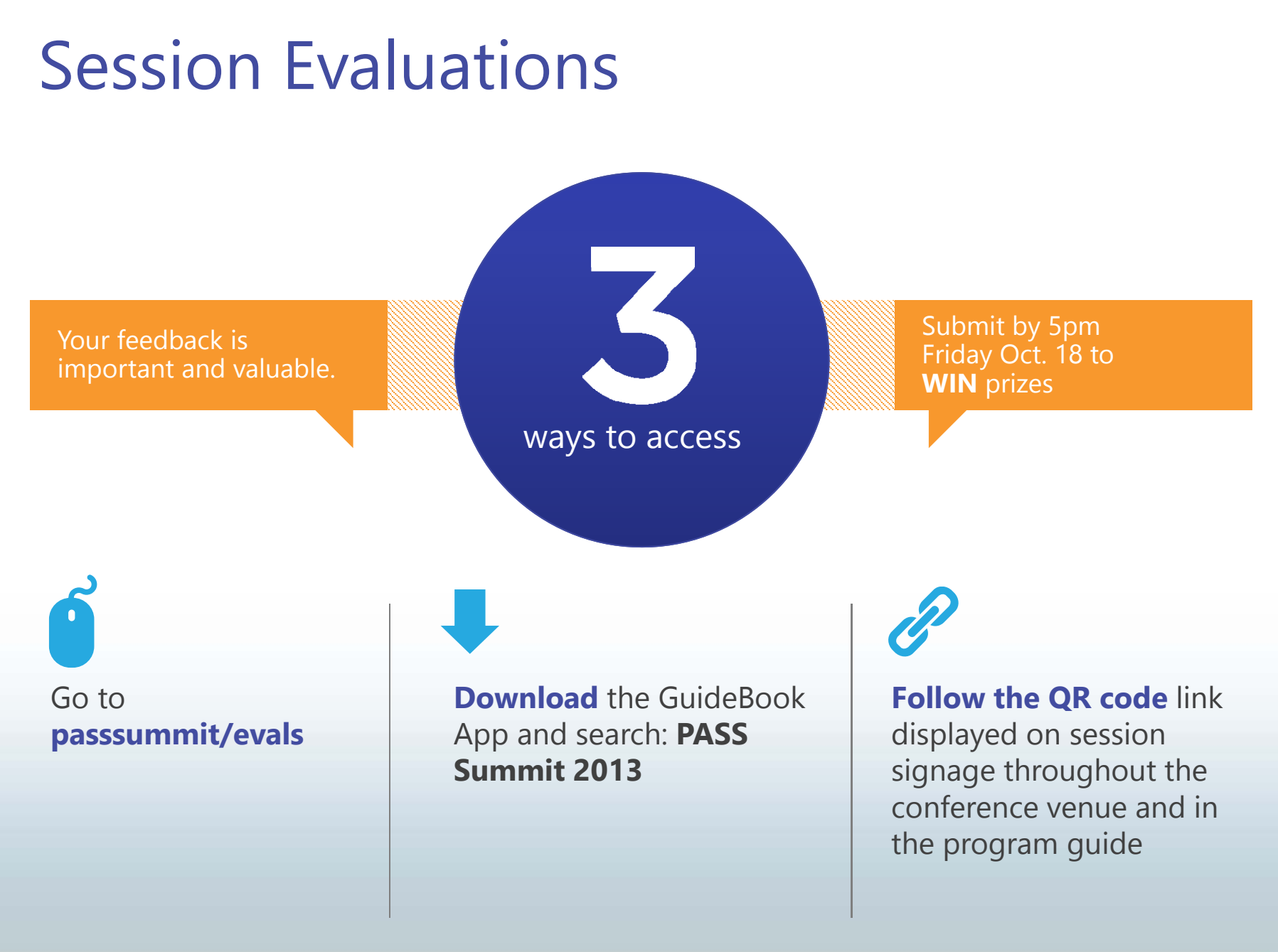

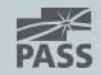

## Agenda: Part 1

### **Types & classification of hierarchies**

- $\bullet$ Natural & unnatural hierarchies
- Attribute hierarchies vs. User hierarchies
- Parent-child hierarchies
- $\bullet$ Balanced, unbalanced & ragged hierarchies

#### $\mathcal{L}_{\mathcal{A}}$ **Demo**

- $\bullet$  Designing & optimizing hierarchies
	- -Dim Products
	- Dim Reseller
	- -Dim Geography
	- -Dim Employee
	- Dim Date
	- Dim Account
- $\blacksquare$ **Break**

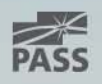

## Agenda: Part 2

### **Troubleshooting performance**

- $\overline{\phantom{a}}$ DMVs
- **Performance Monitor**

### **Aggregations & Partitions**

- **Portioning strategy**
- $\overline{\phantom{a}}$ Default aggregations
- **Usage based optimizations**

### **Drill-down or Drill-through?**

#### п **Demo**

- •Adding Aggregations and Partitions
- •Adding Drill-through actions

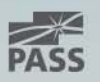

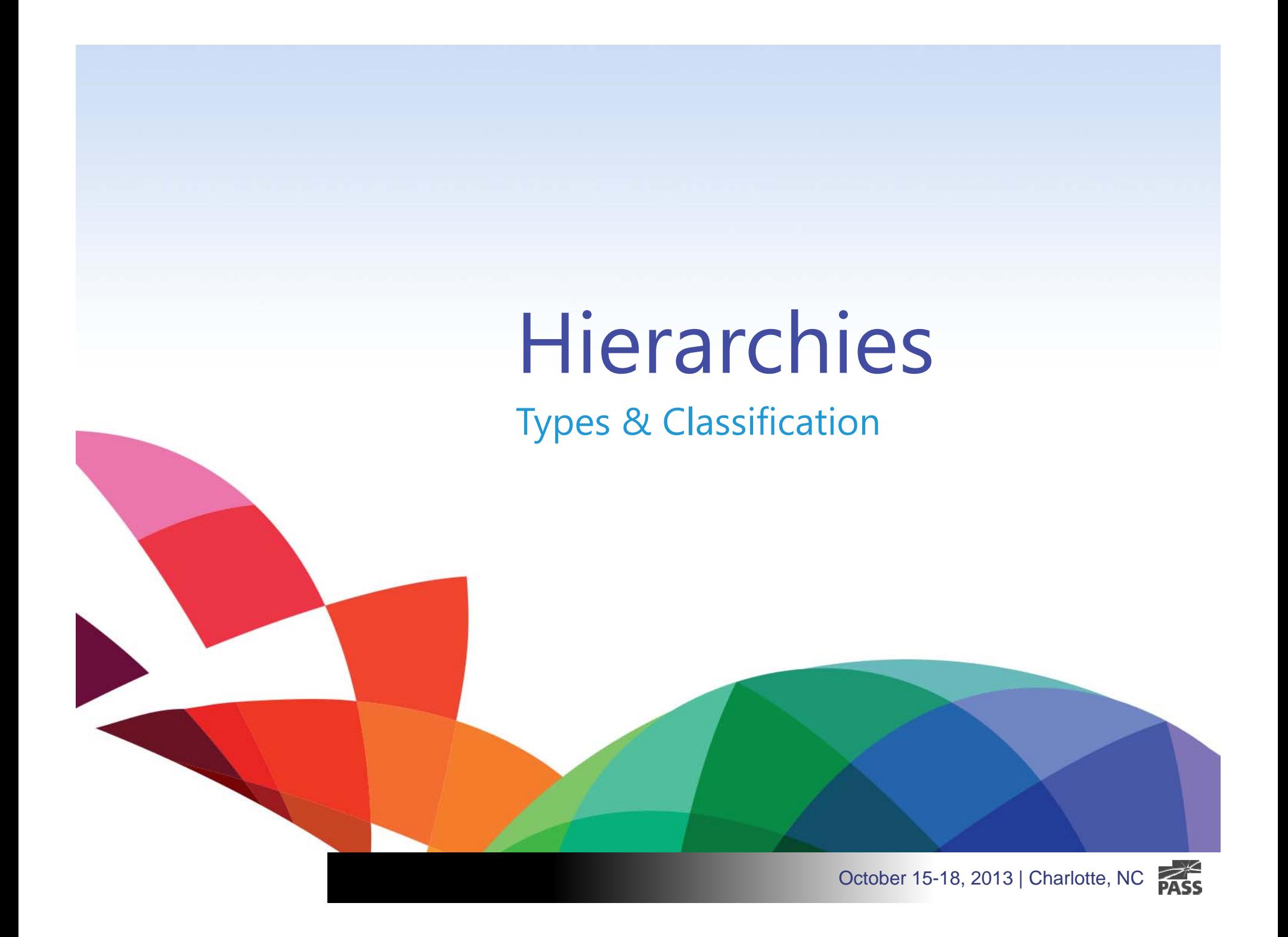

## Hierarchies everywhere

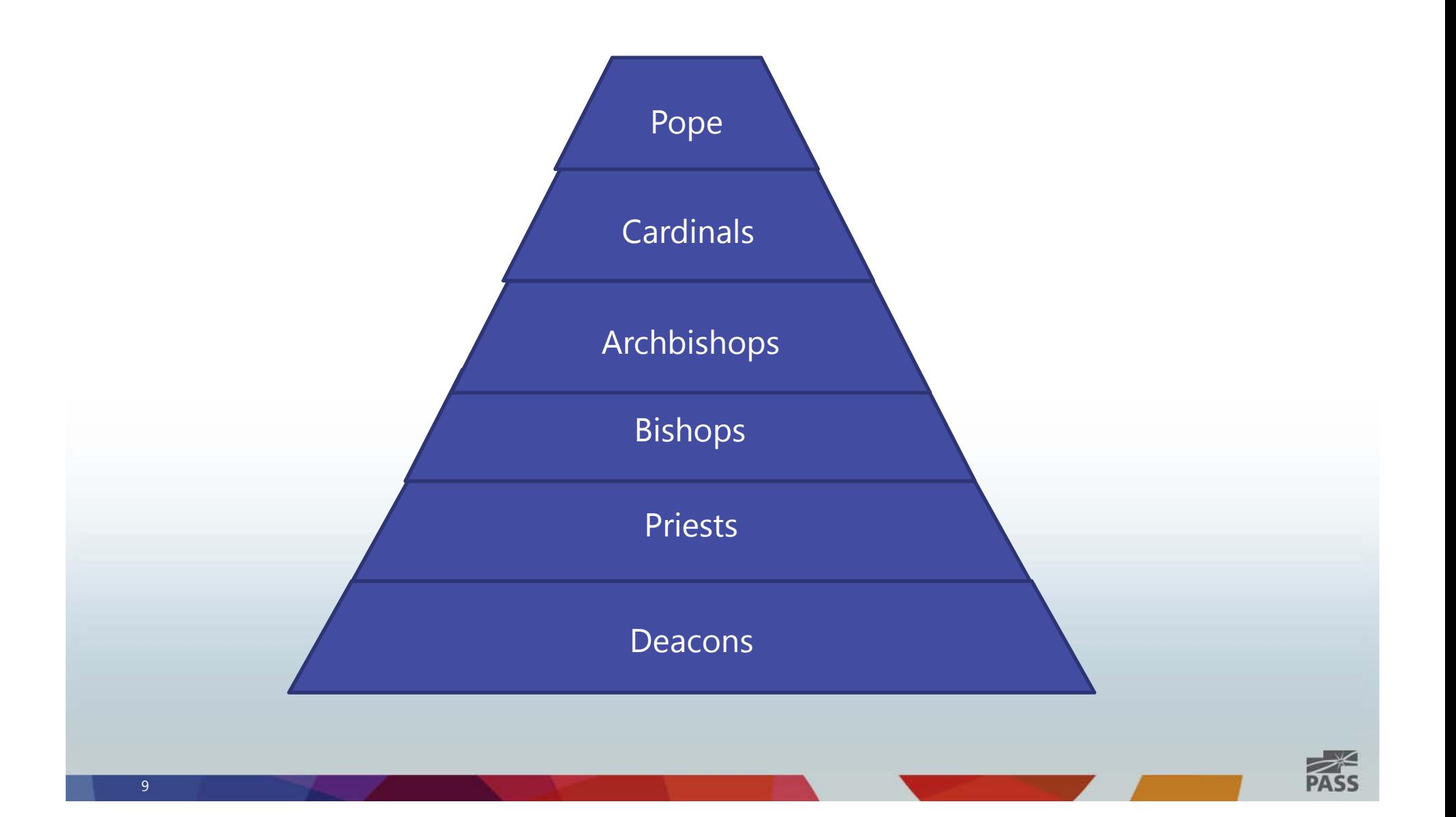

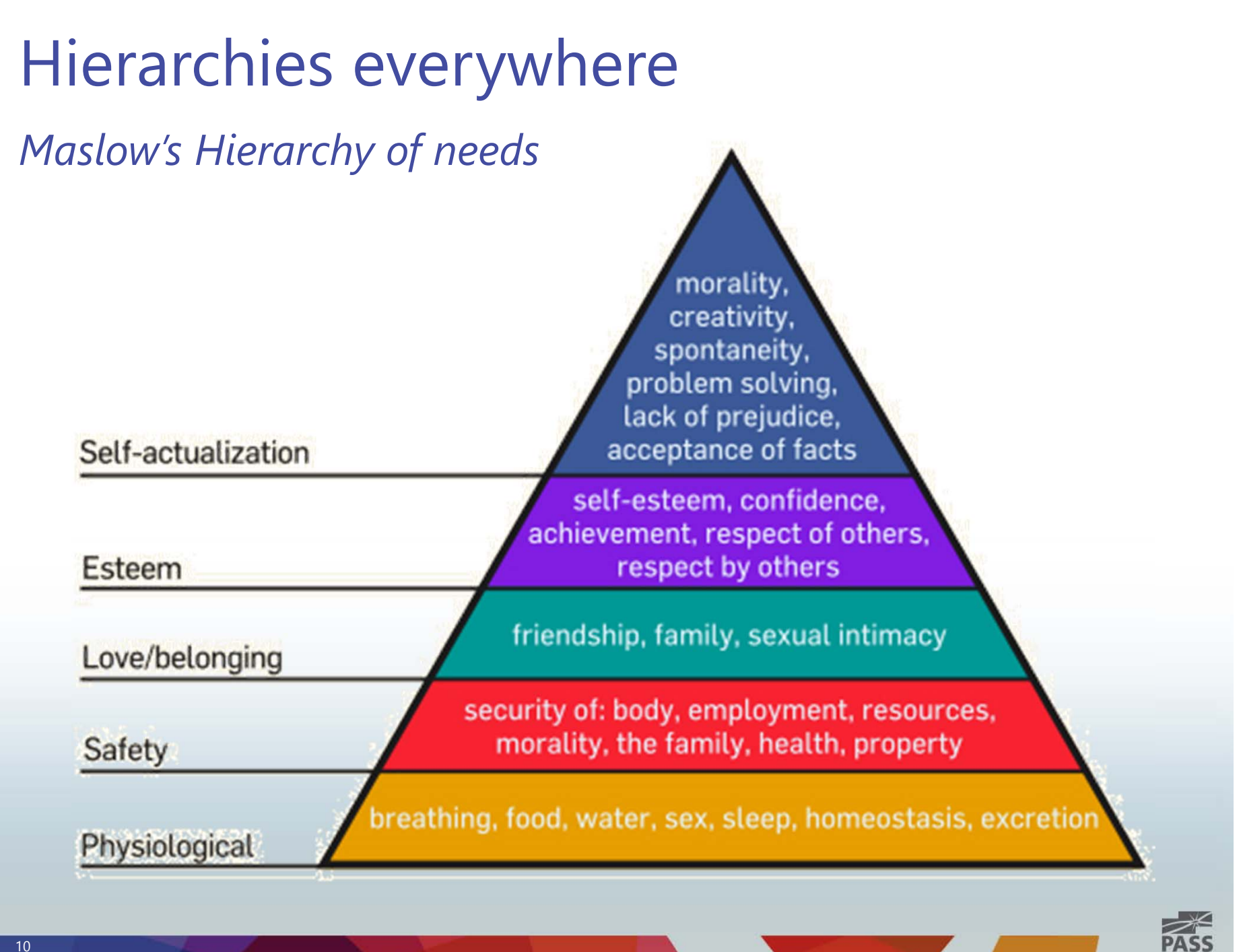

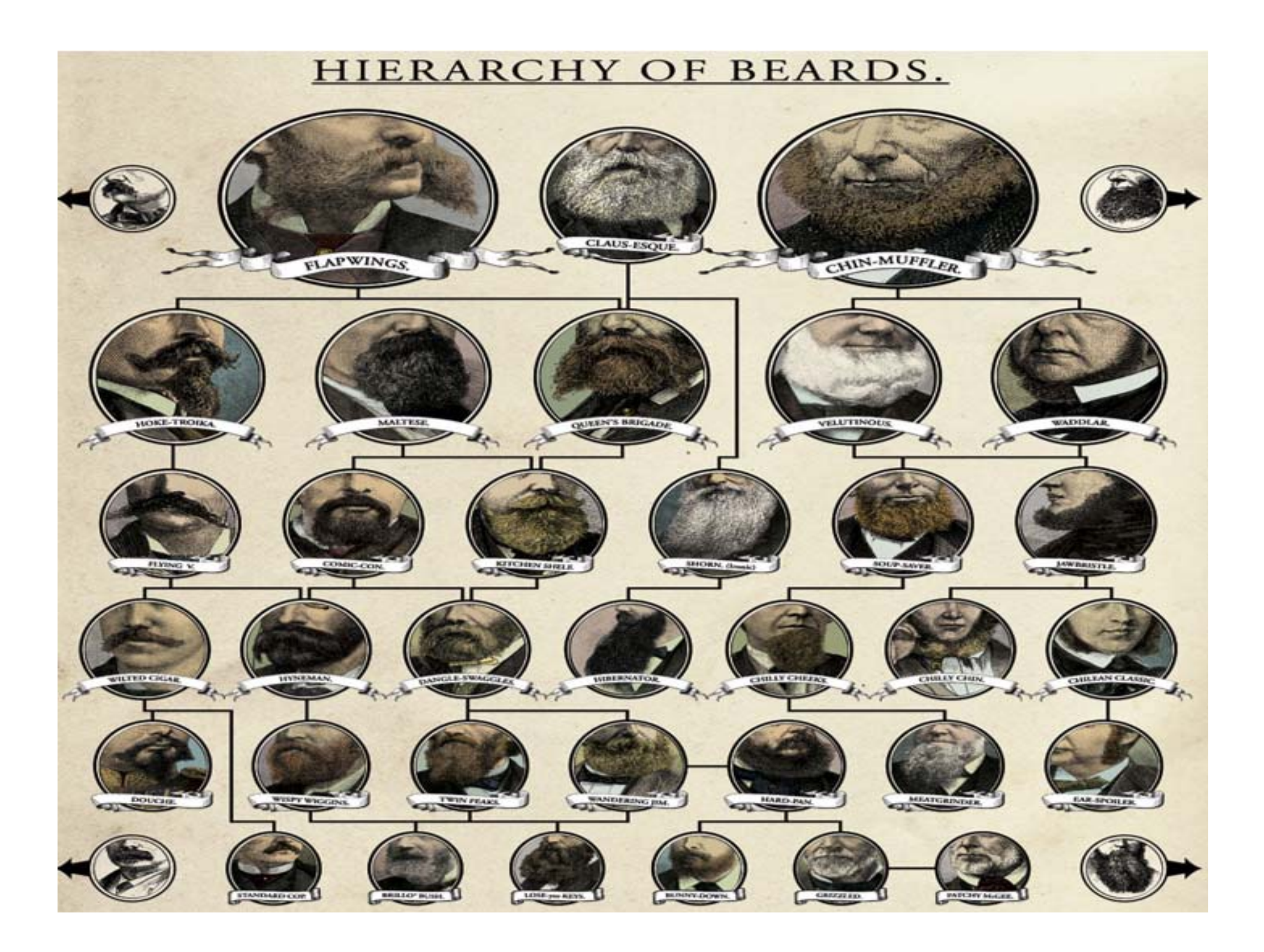

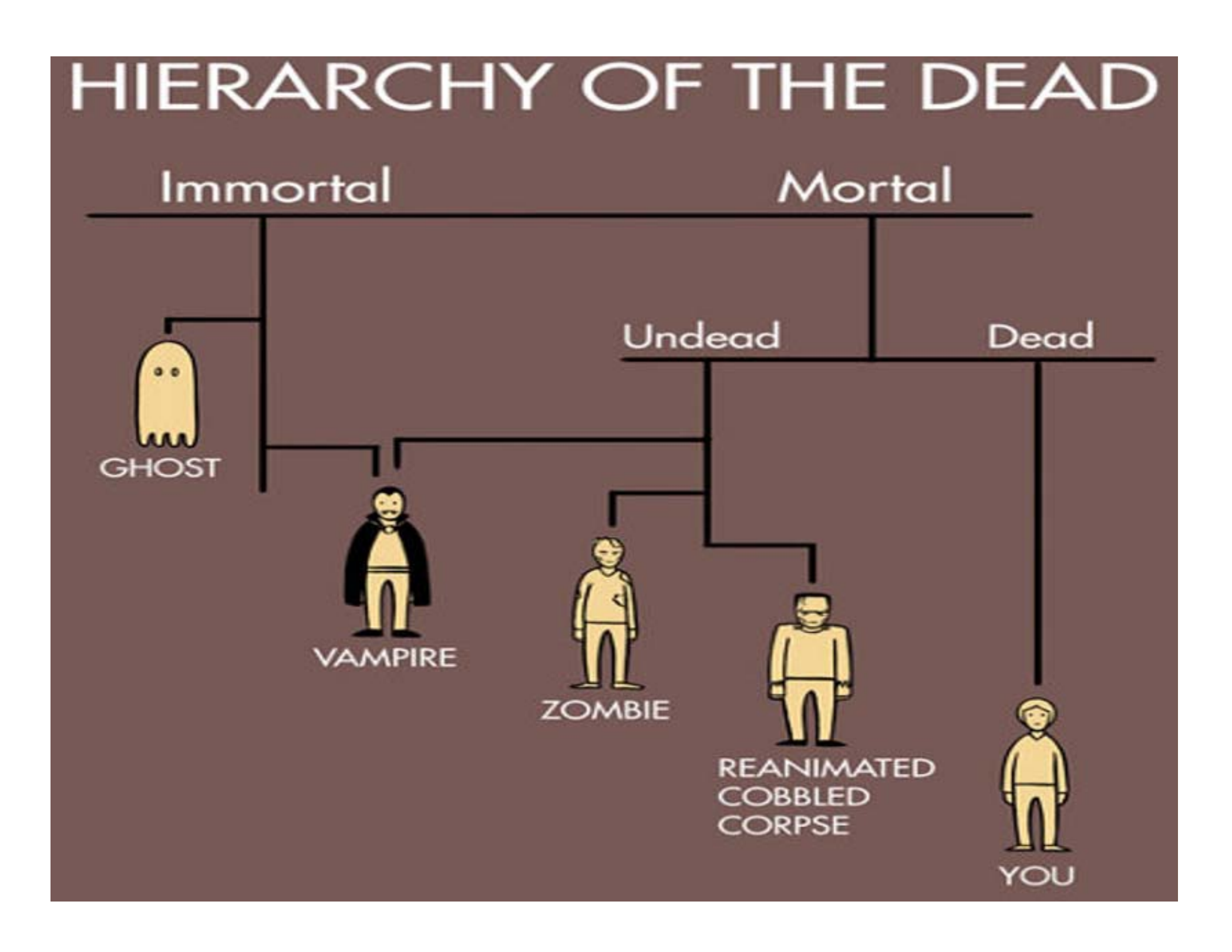

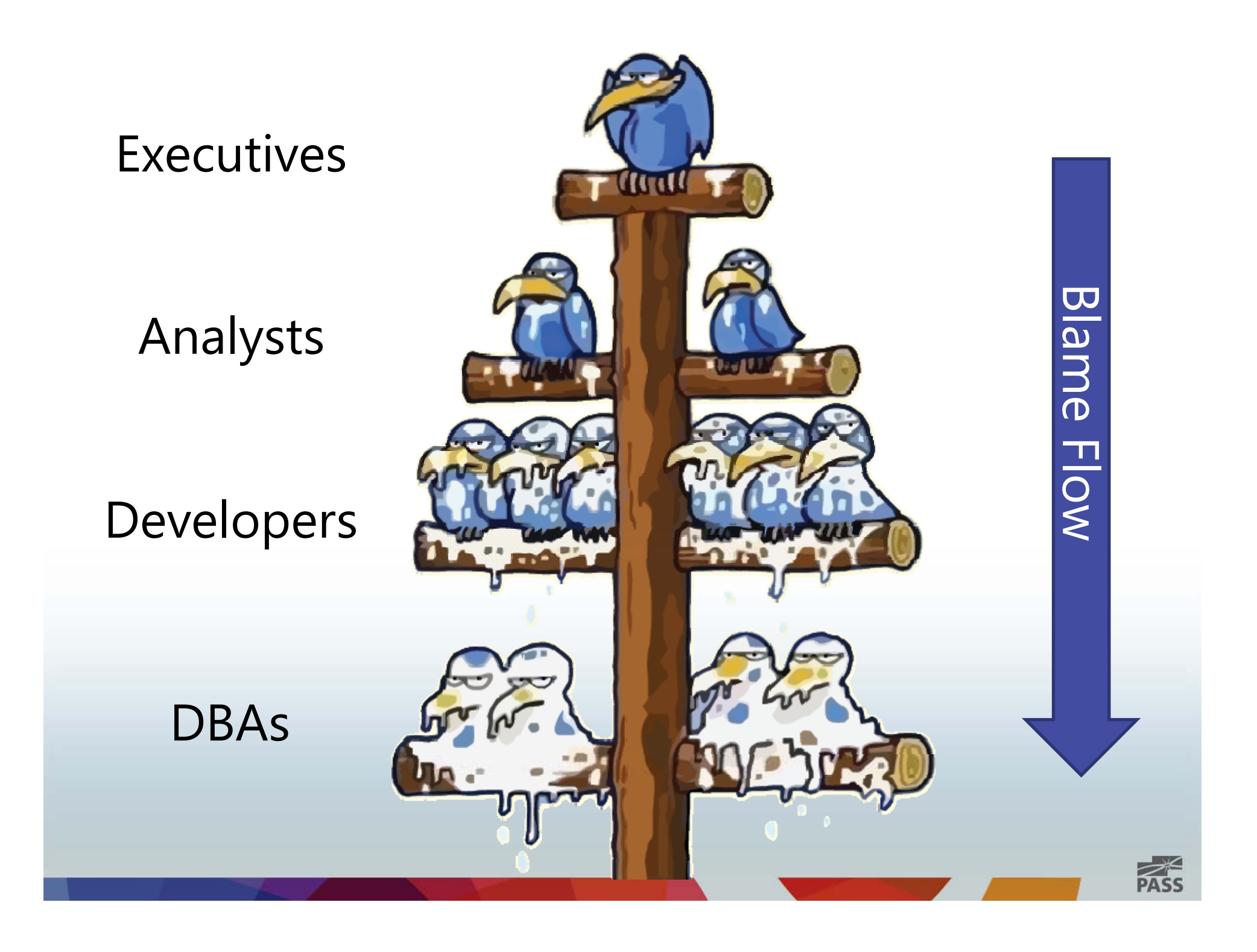

## Analysis Services Hierarchies

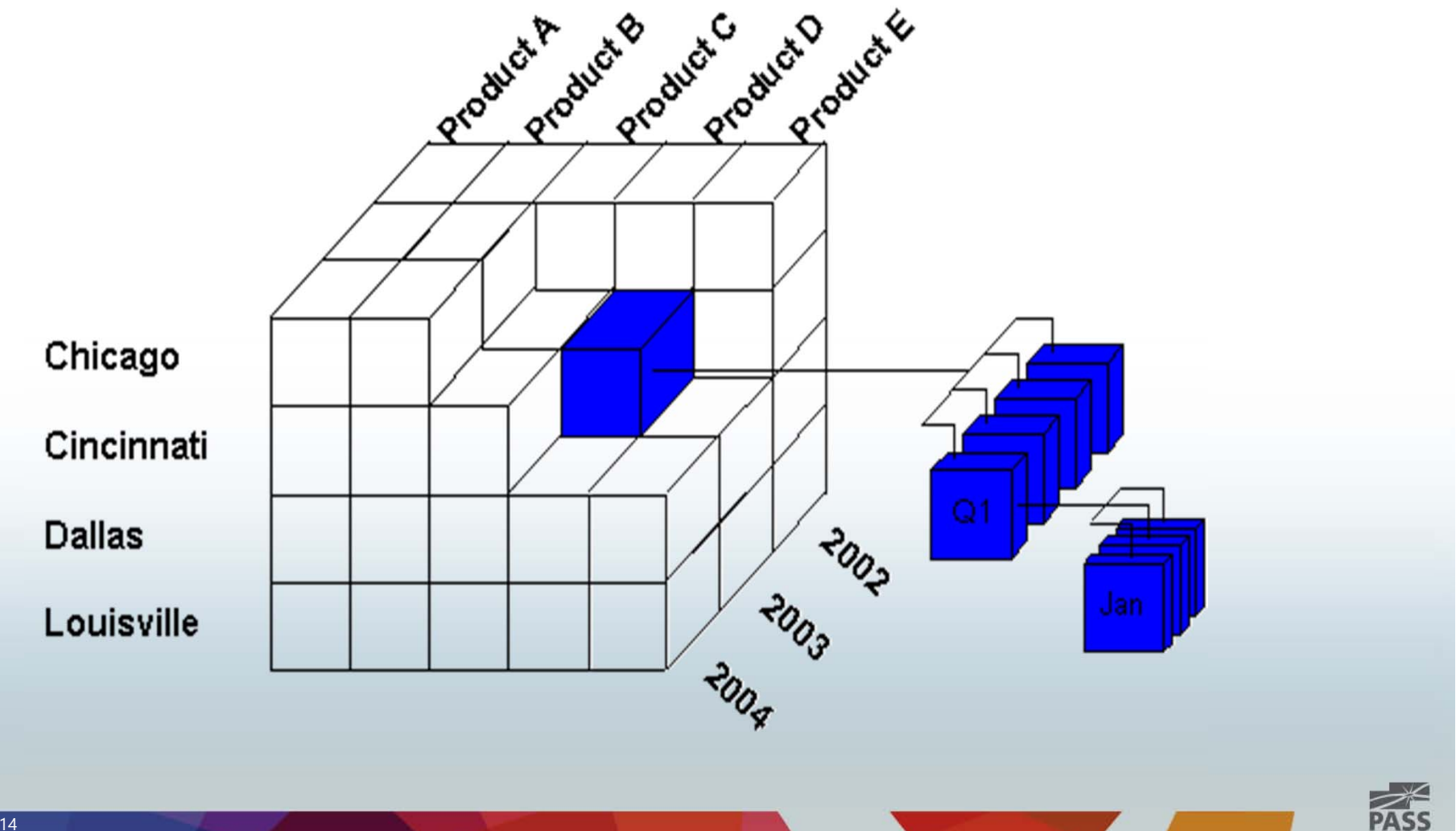

# Natural & Unnatural **Hierarchies**

## Natural Hierarchies

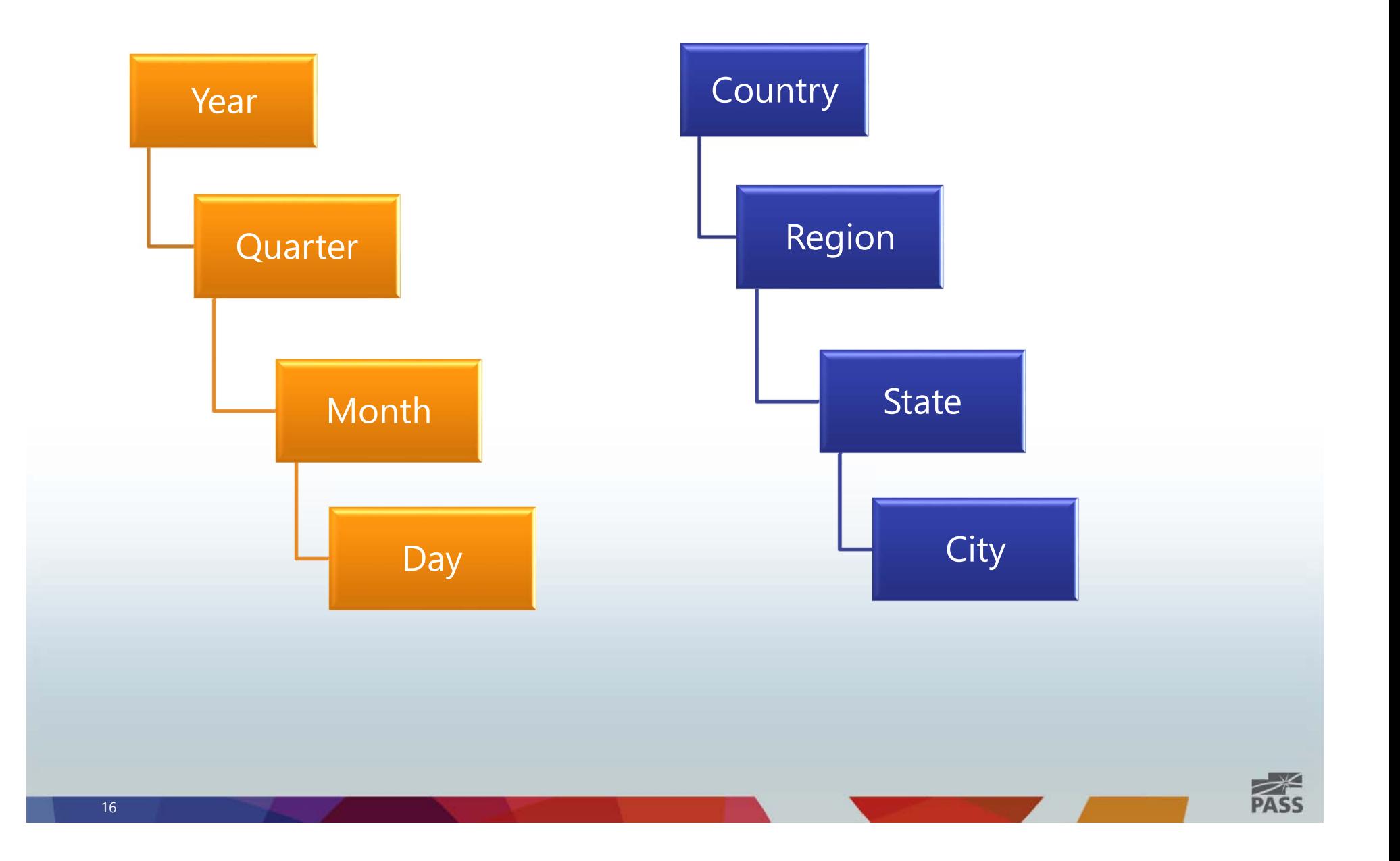

## Unnatural Hierarchies

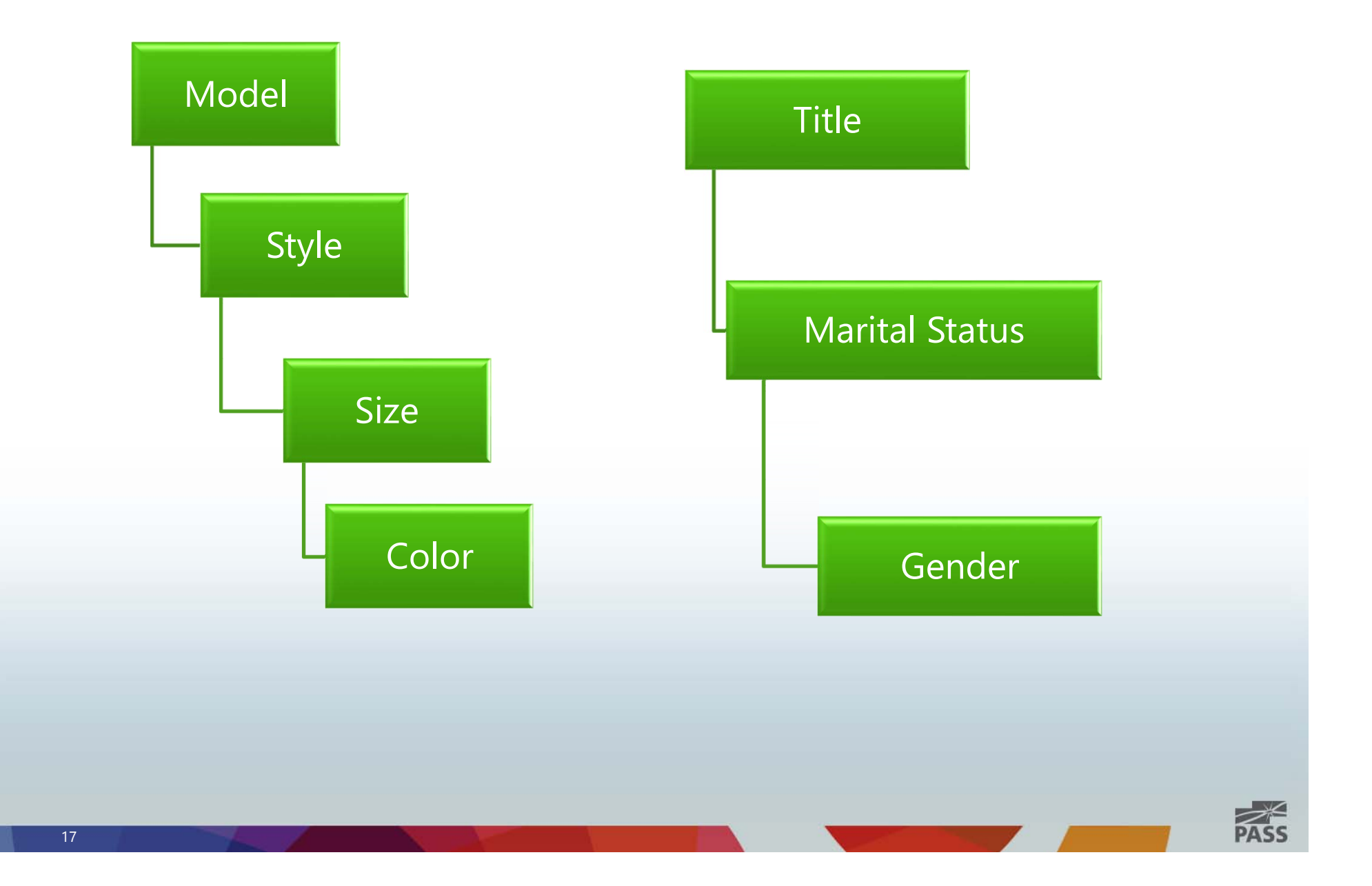

## Natural &Unnatural Hierarchies

#### **Natural**

- 1. Hierarchy tree is materialized on disk in hierarchy stores
- 2. Attributes automatically considered to be aggregation candidates.
- 3. Better performance

#### **Unnatural**

- 1. Not materialized on disk
- 2. Not considered as aggregation candidates.
- 3. Perform poorly

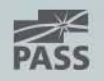

## **Tip #1 Avoid unnatural hierarchies.**

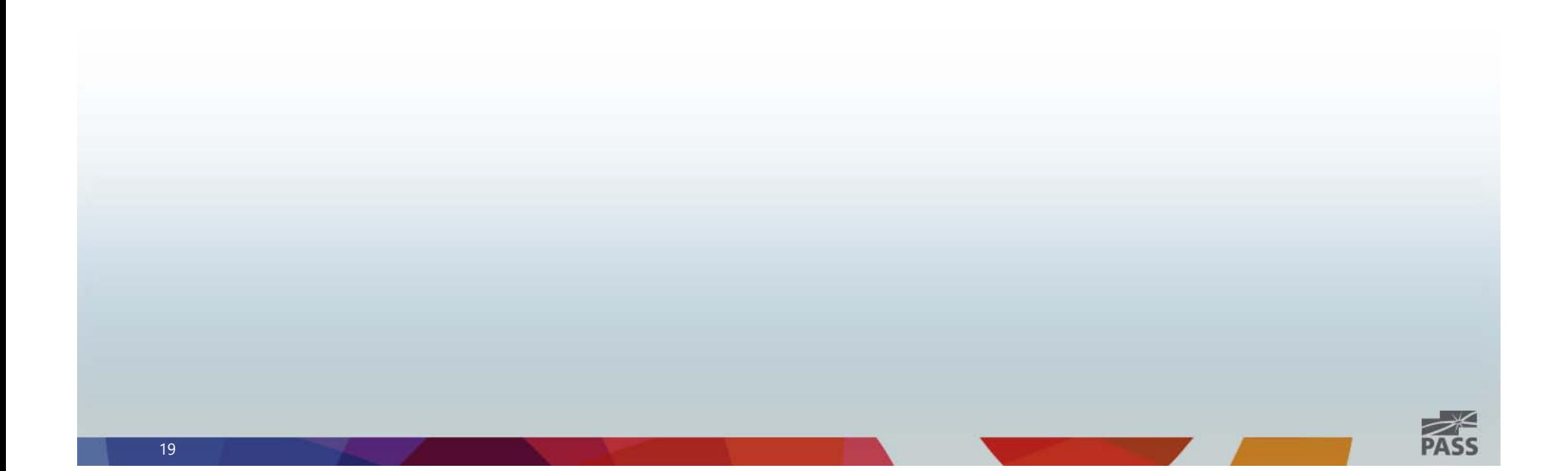

# Balanced & Unbalanced **Hierarchies**

## Balanced Hierarchy

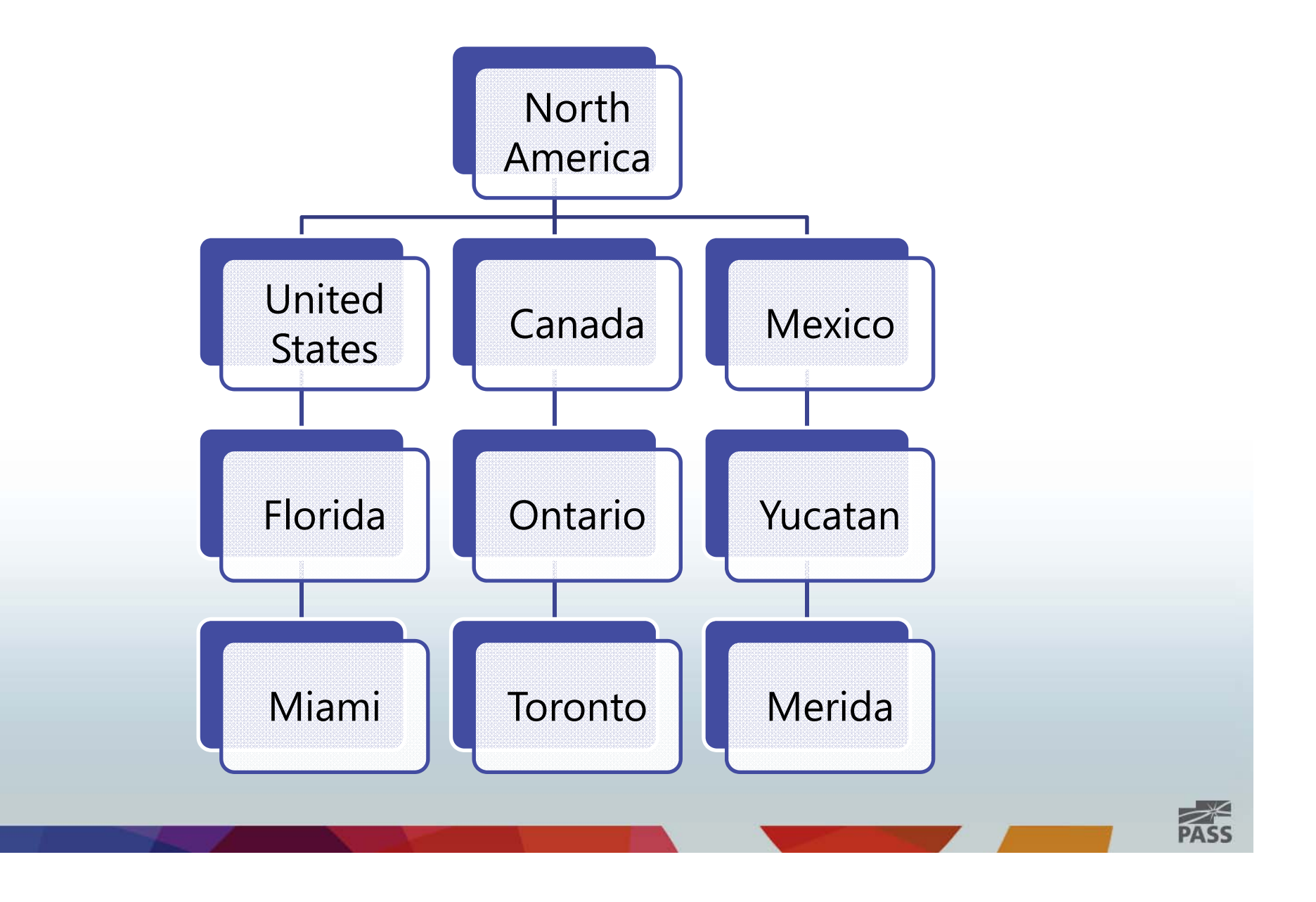

## Unbalanced Hierarchy

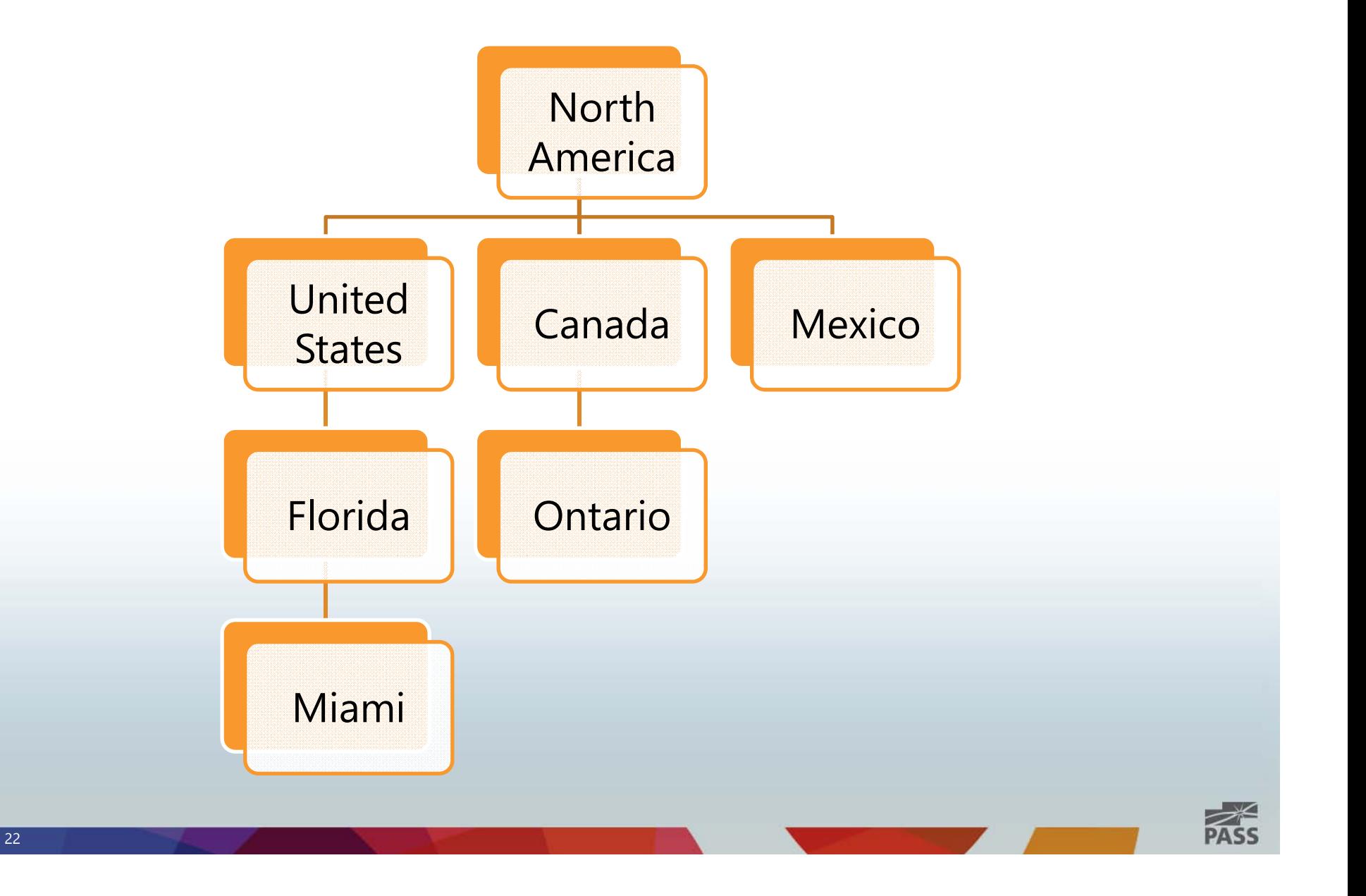

## Ragged Hierarchy

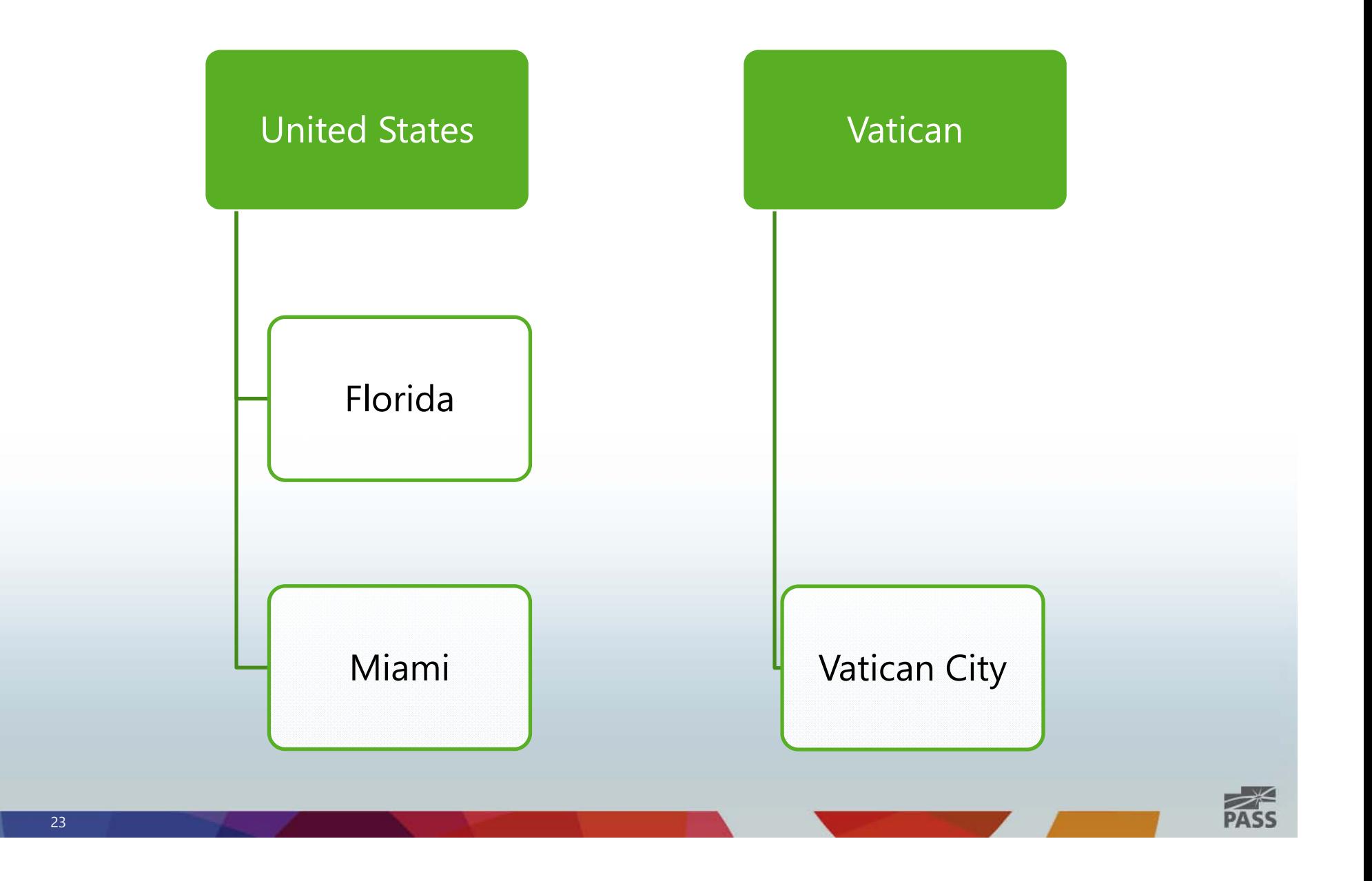

# Dimension Designer

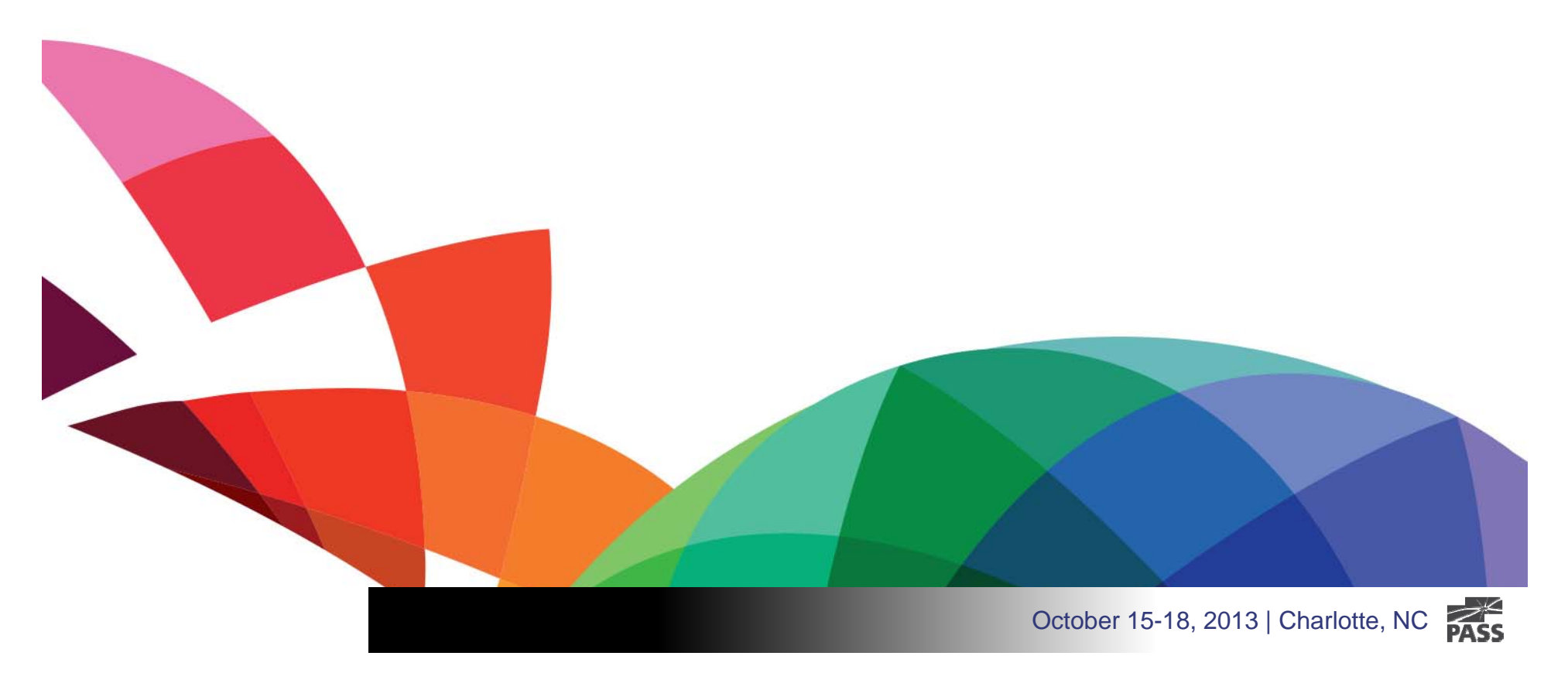

### **Attribute vs. User Hierarchies**

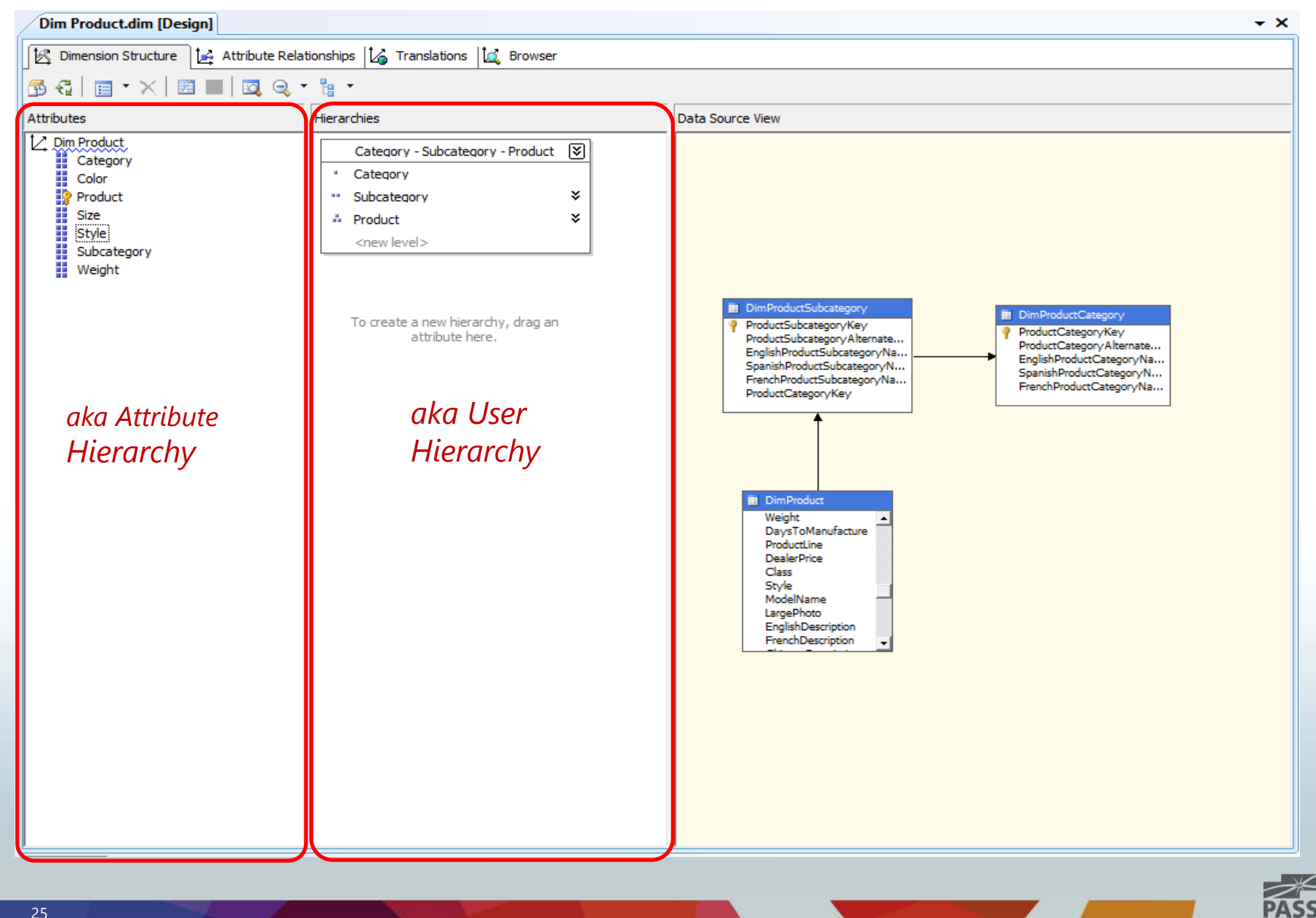

## **Default Attribute Hierarchy – "ALL"**

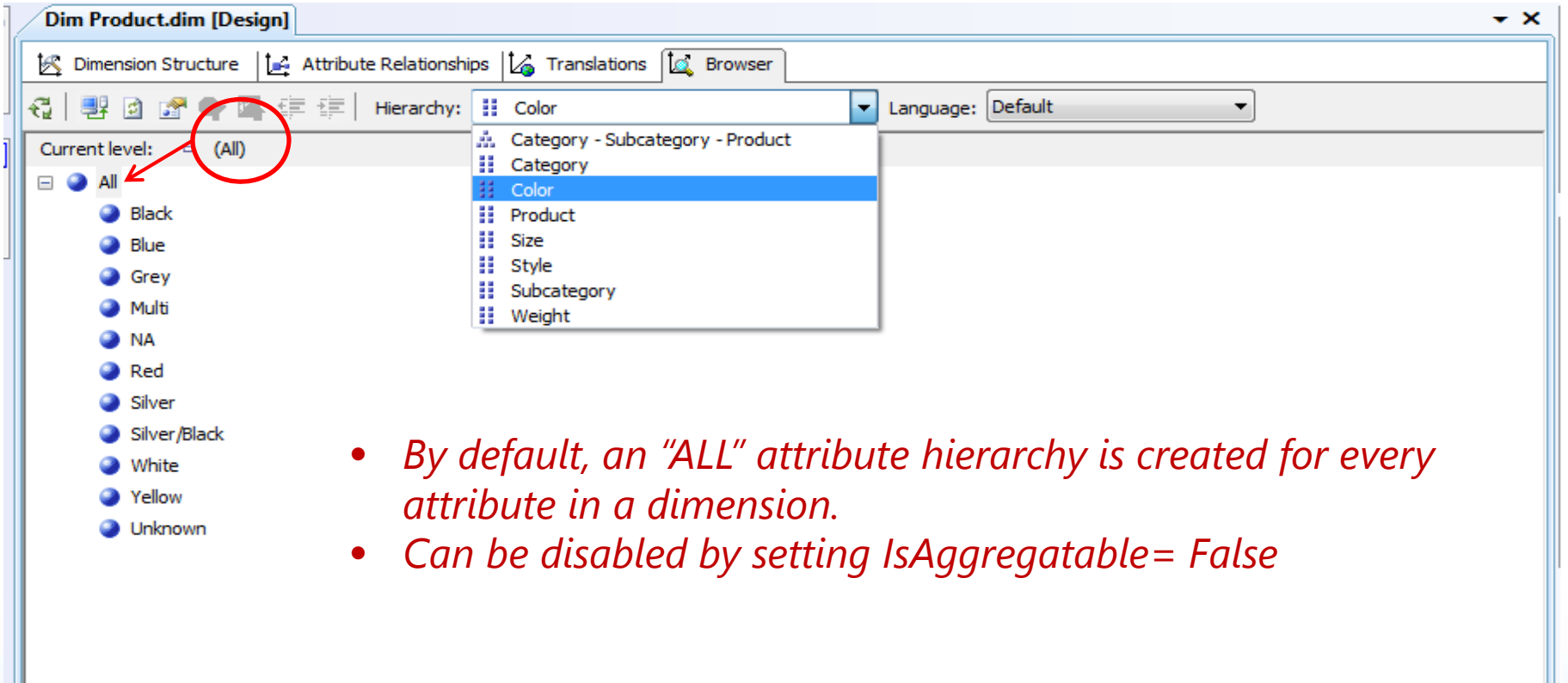

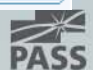

## User hierarchies

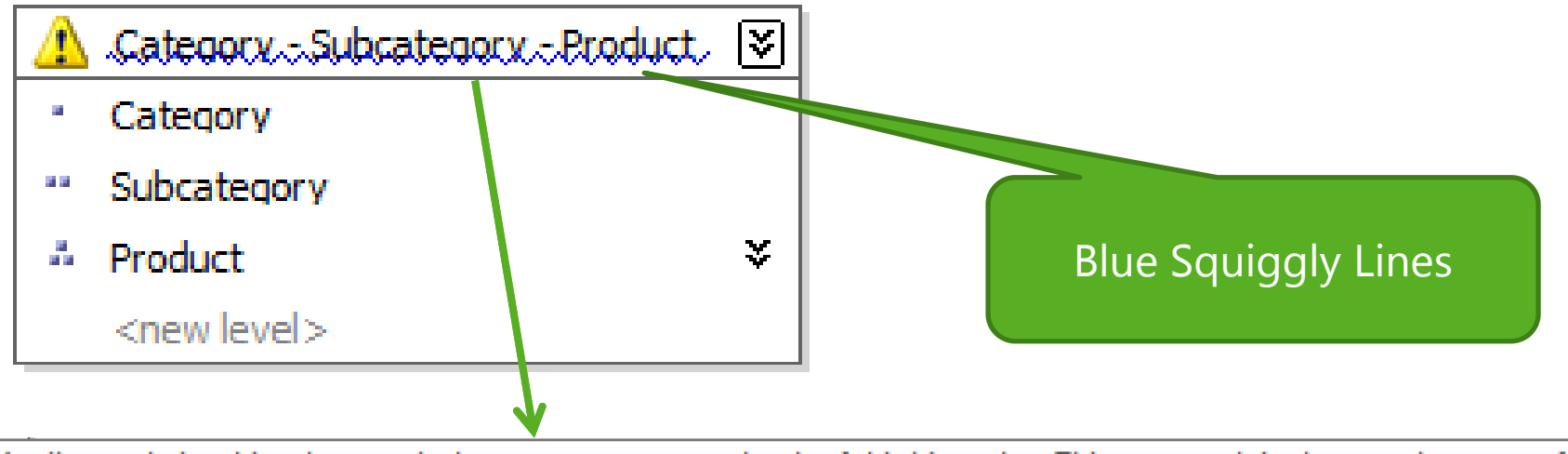

Attribute relationships do not exist between one or more levels of this hierarchy. This may result in decreased query performance.

• *Attribute relationships are essential for better query performance.*

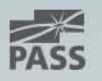

## User hierarchies: Attribute Relationships

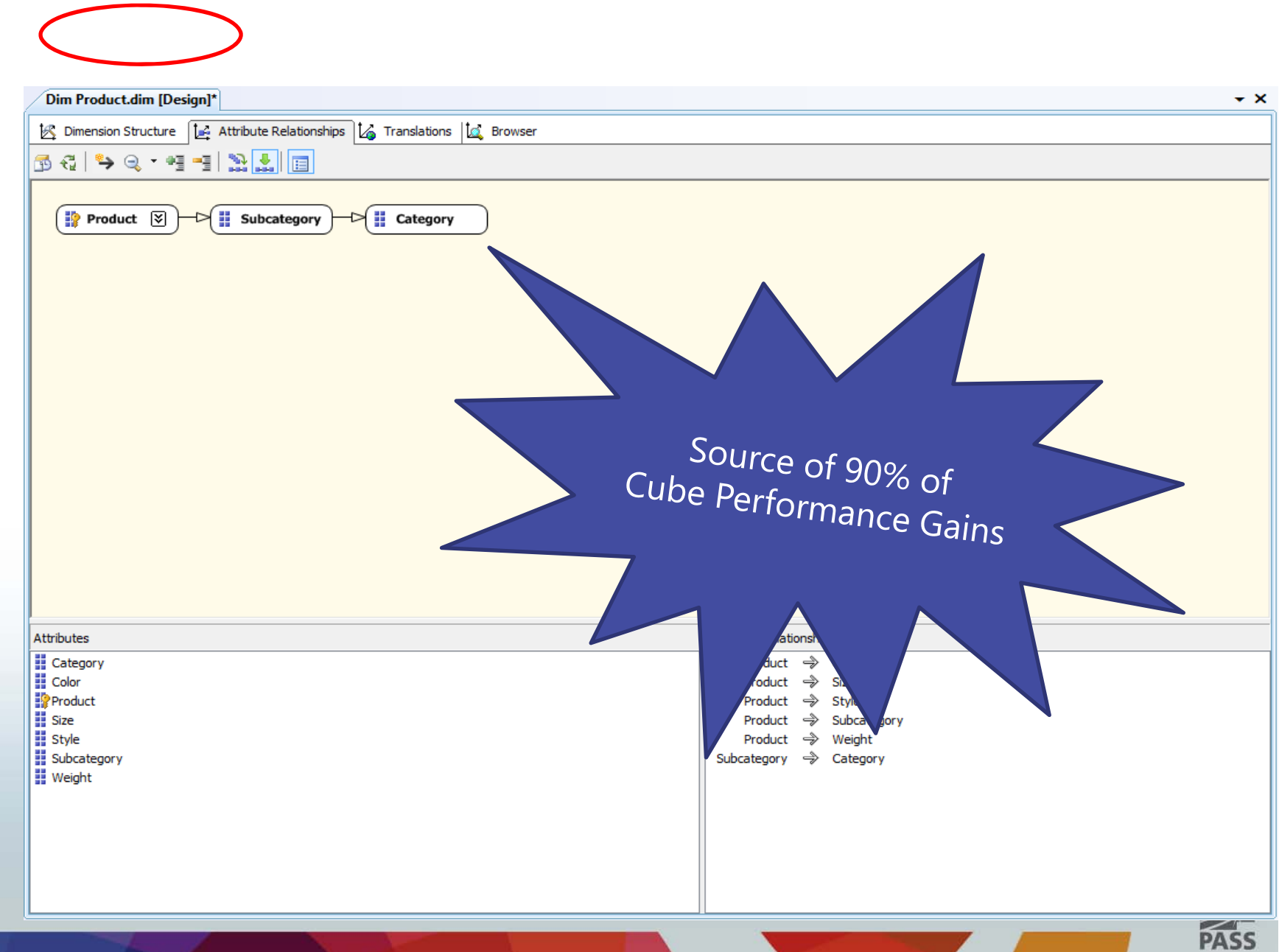

## **Tip #2**

### **Always create attribute relationships in user hierarchies.**

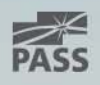

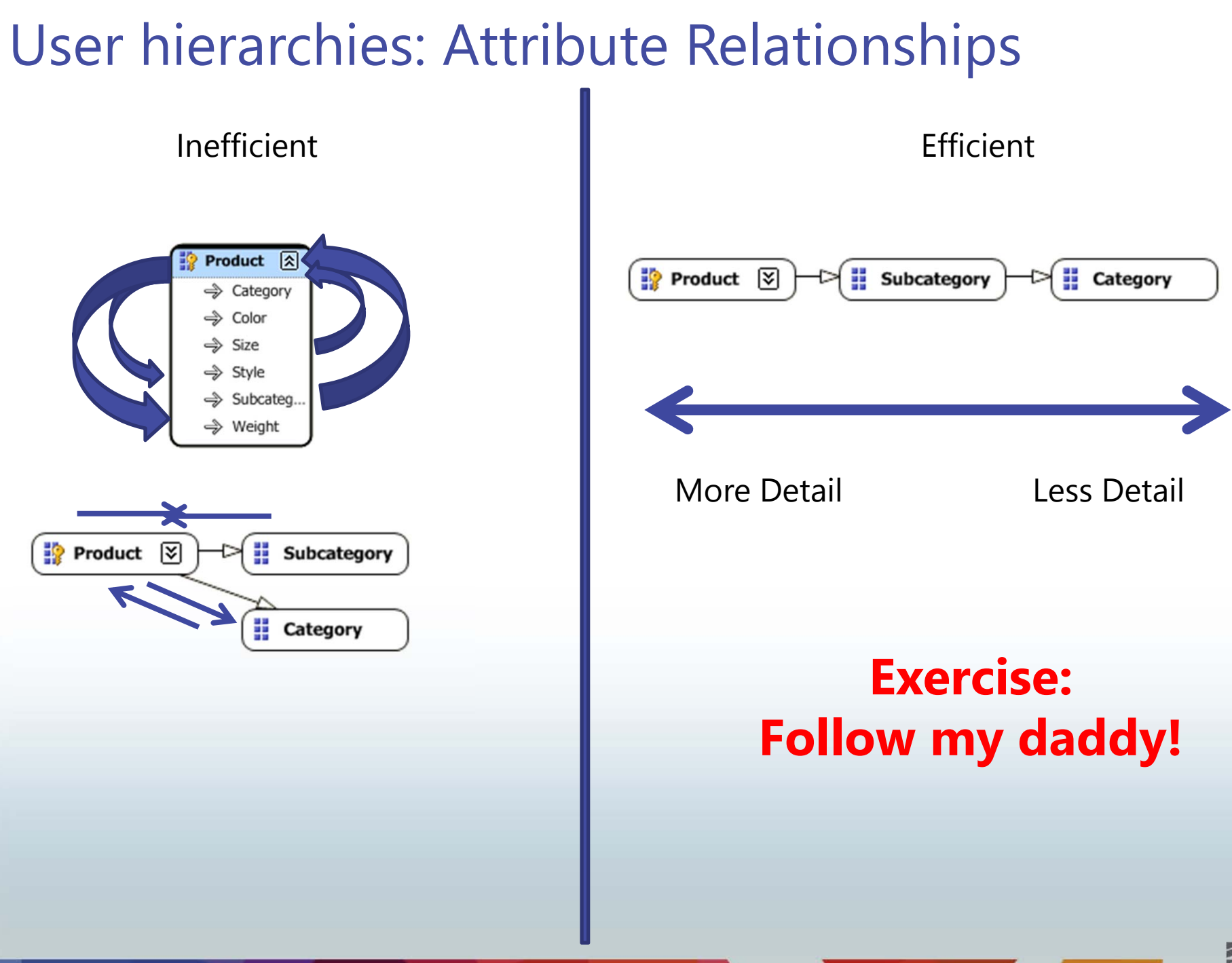

PASS

## Dimension & Attribute Properties

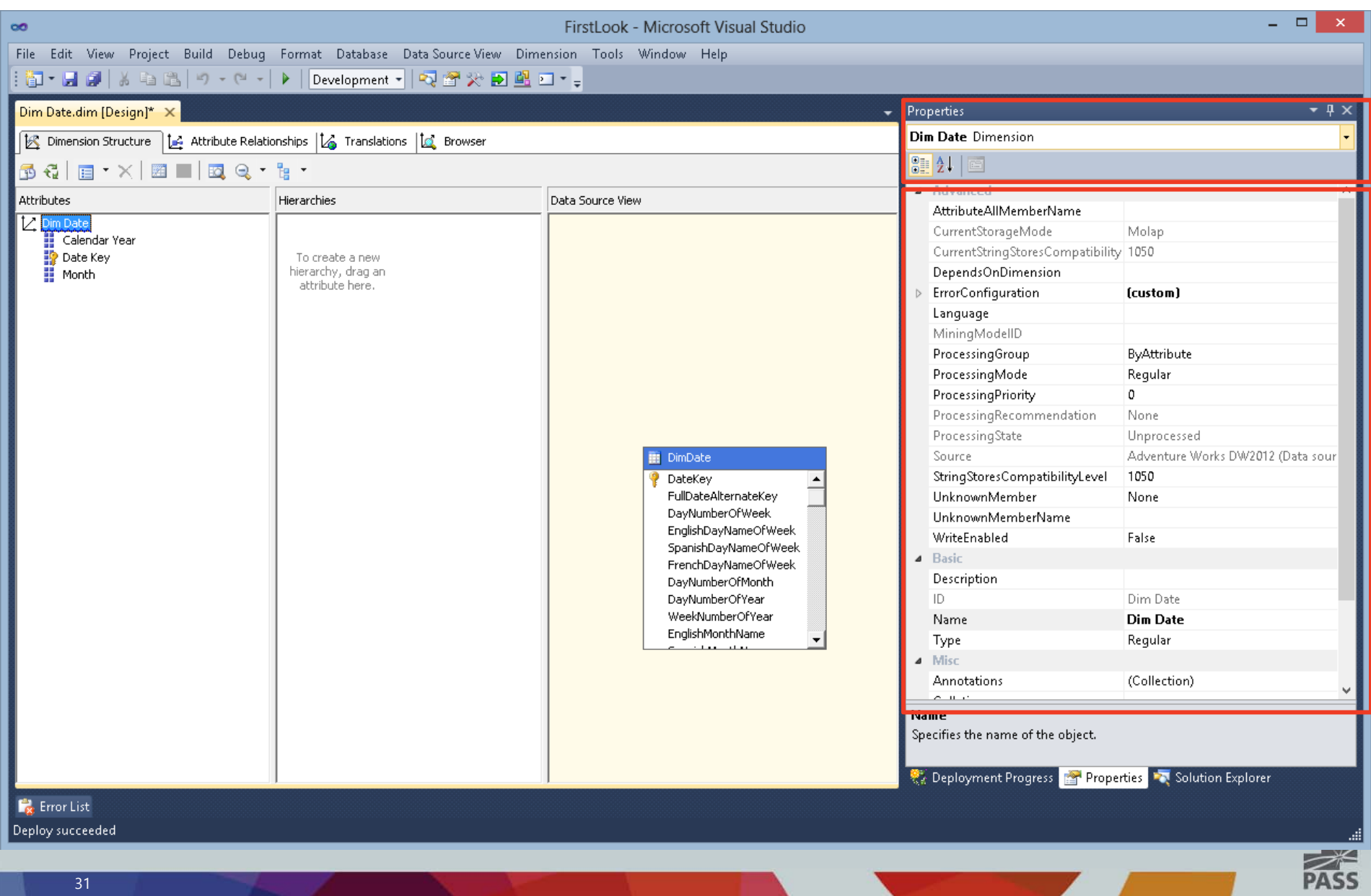

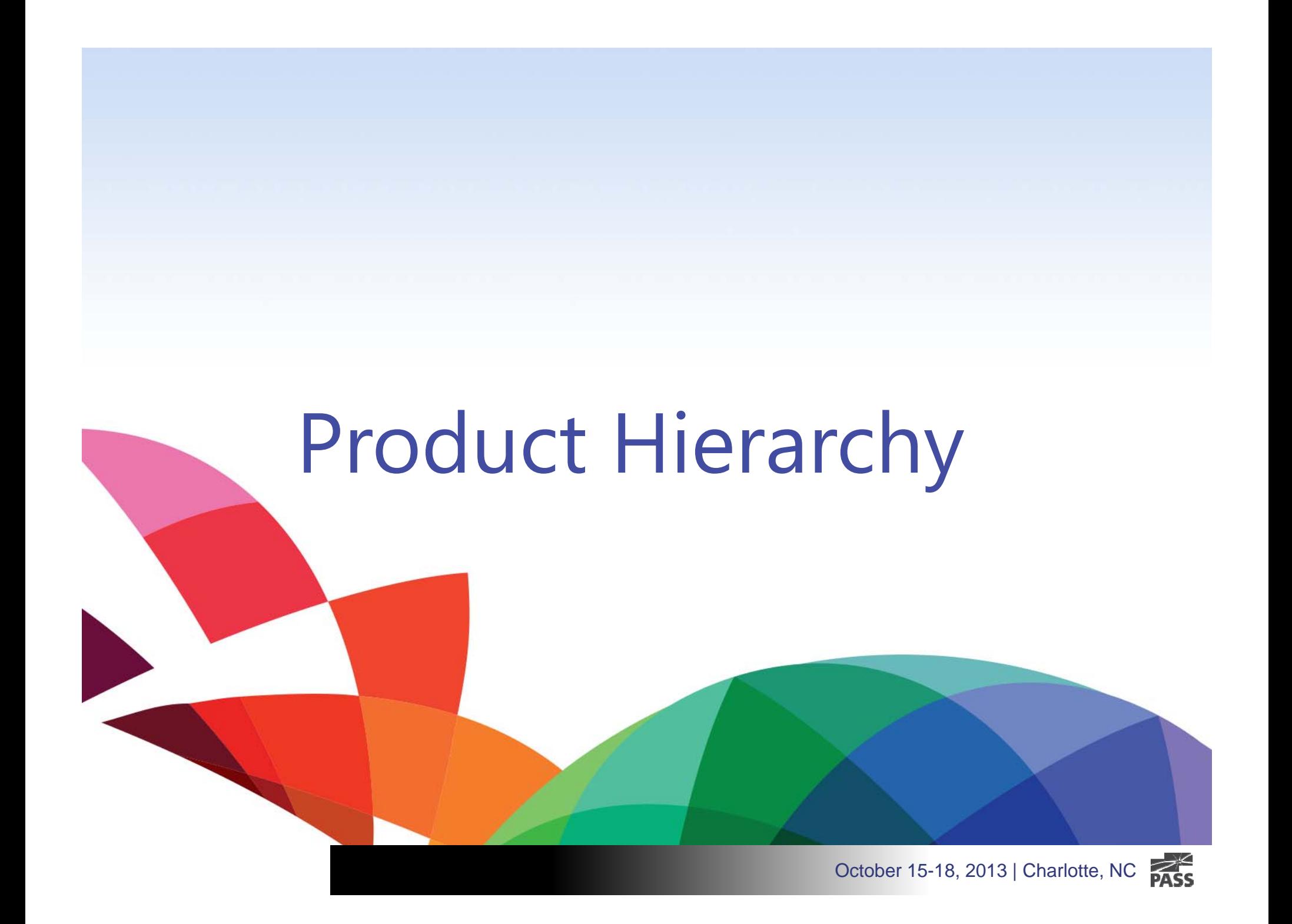

## Product Hierarchy

- Snowflake
	- •SubCategory
	- •Category
- Attribute Relationships
	- $\bullet$ Key based
- Multiple Drilldowns
	- ProductLine Model
- Attribute Discretization
	- •Weight
	- •Size Range

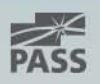

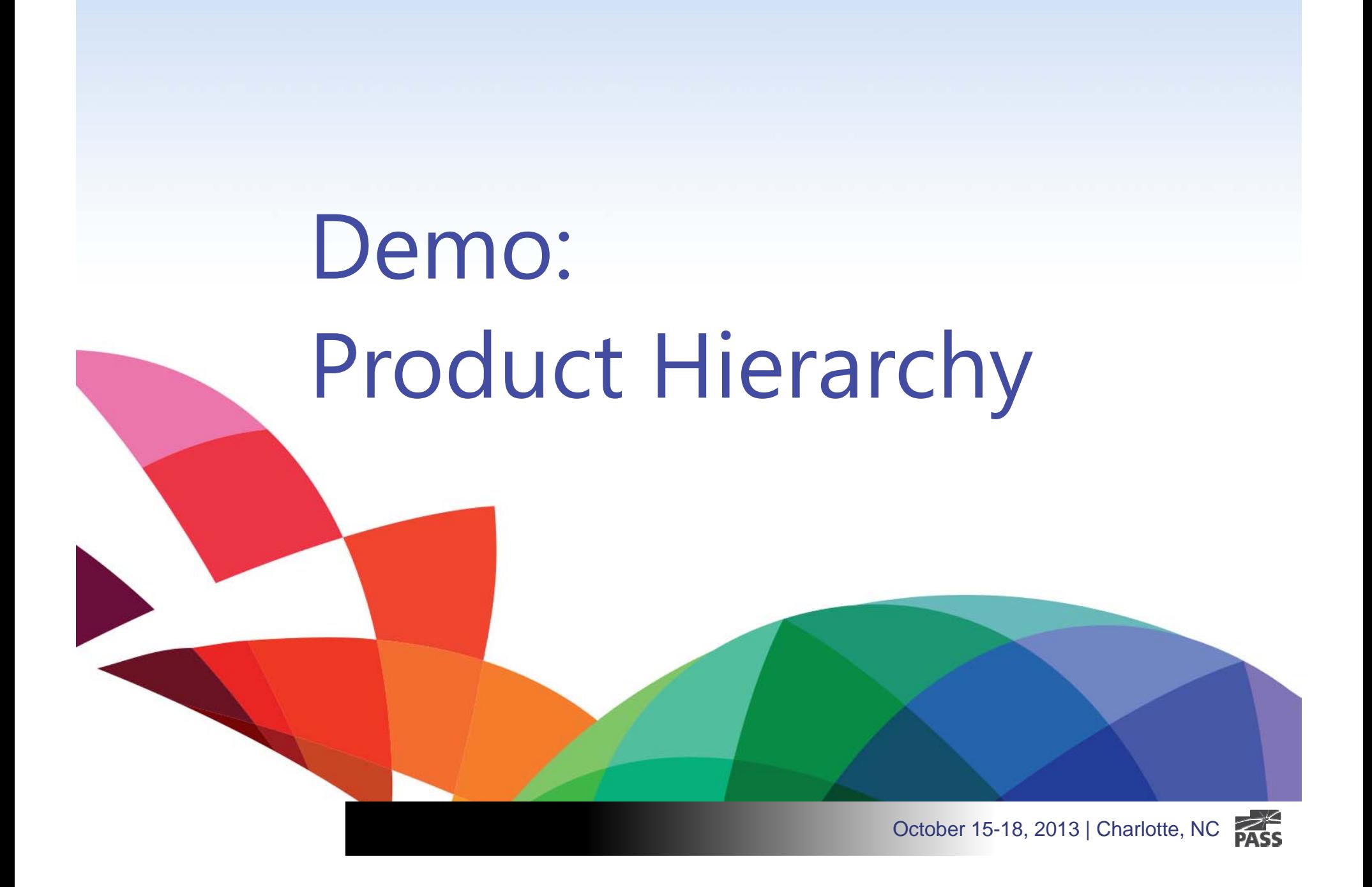

# Reseller & Geography Hierarchy

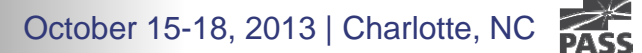

## Reseller & Geography Hierarchy

- Snowflake
	- •Geography
- Reseller Dimension
	- $\bullet$ Geography - Reseller Drilldown
- Geography Dimension
	- $\bullet$ Referenced
	- $\bullet$ Materialize

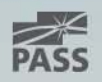
# Demo: Reseller & Geography Hierarchy

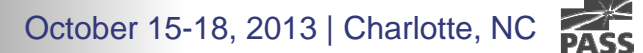

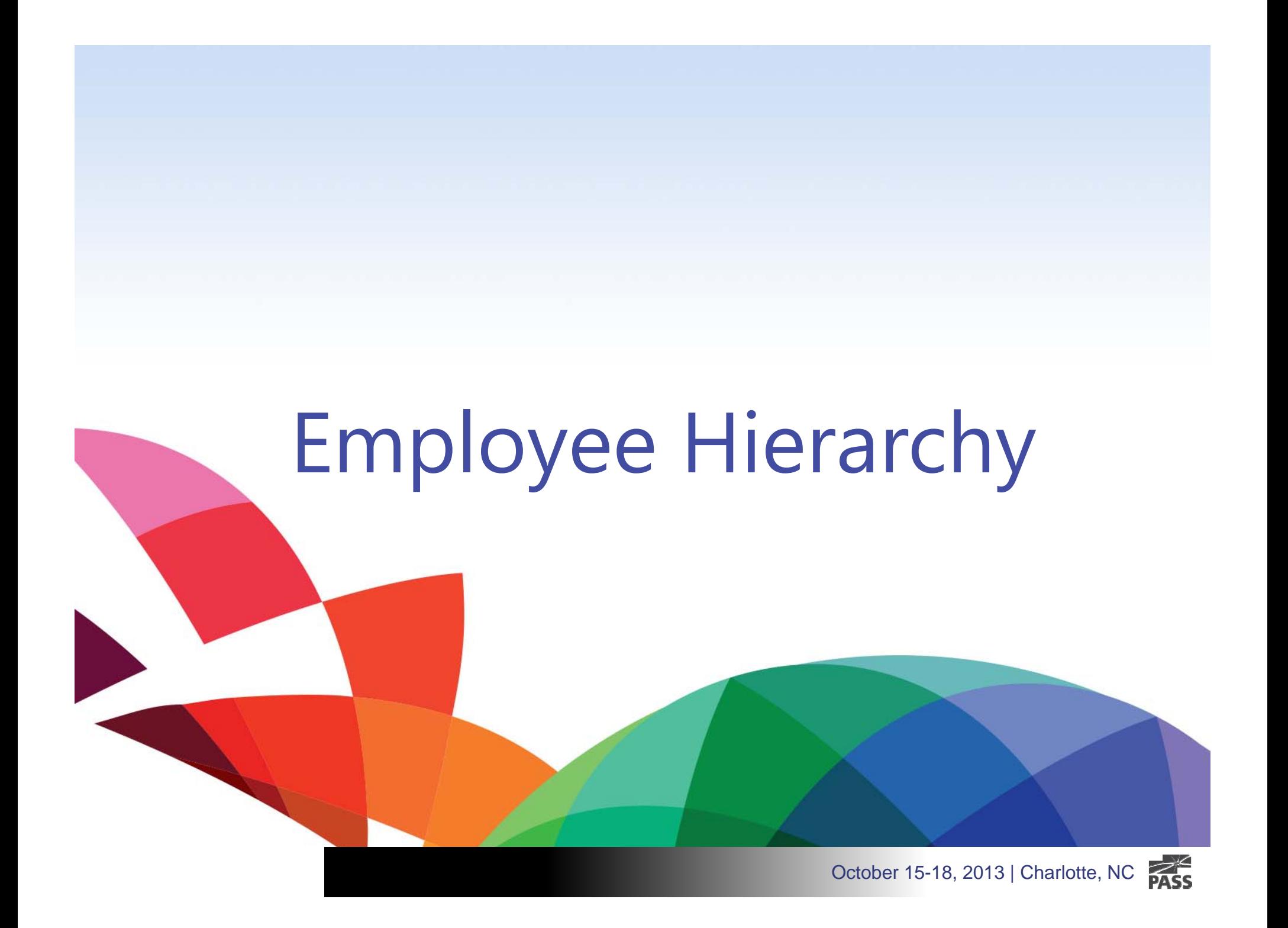

- Parent-Child
	- •Self-join / Self-referencing
	- $\bullet$ Read / write performance scalability issues
- • Alternative Options:
	- $\bullet$ Flat table / Naturalization (Adjacency list)
	- •Hierarchy IDs (SQL Server 2008)
	- •Many-to-Many
	- •Snowflake

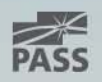

- Hierarchy Properties
	- •HideMemberIf
	- $\bullet$ Support for Ragged hierarchies

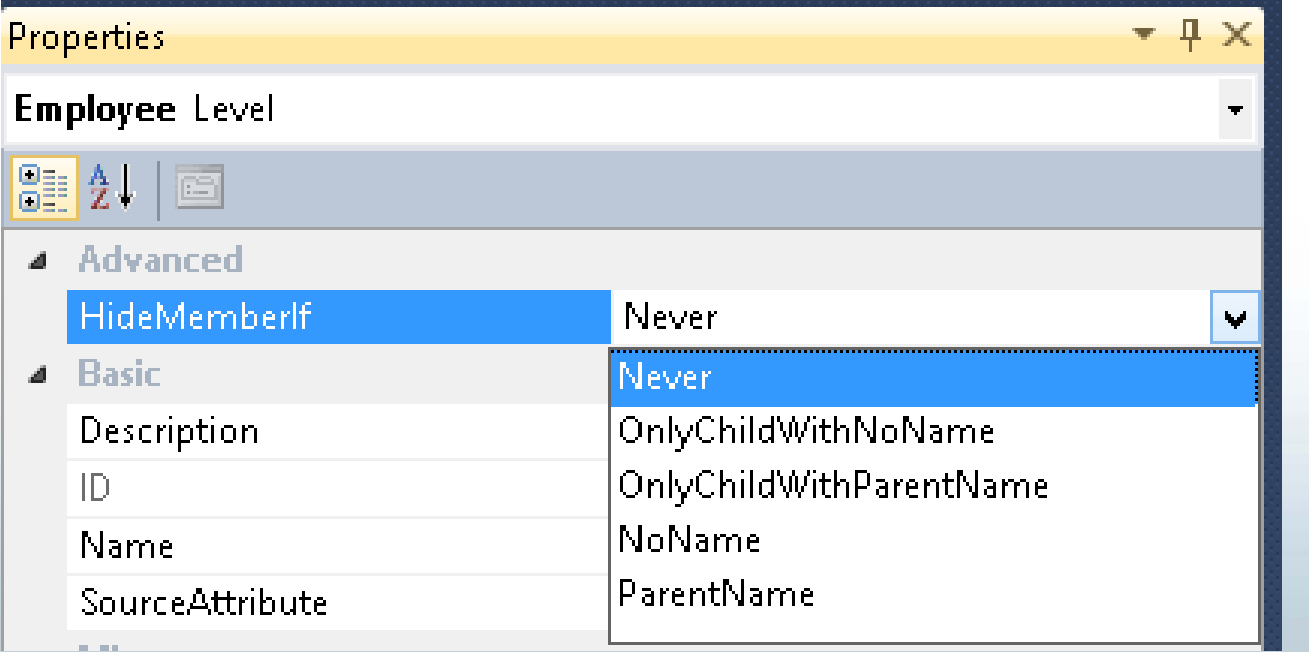

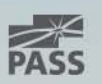

- Attribute Properties
- Hierarchy Properties
	- HideMemberIf

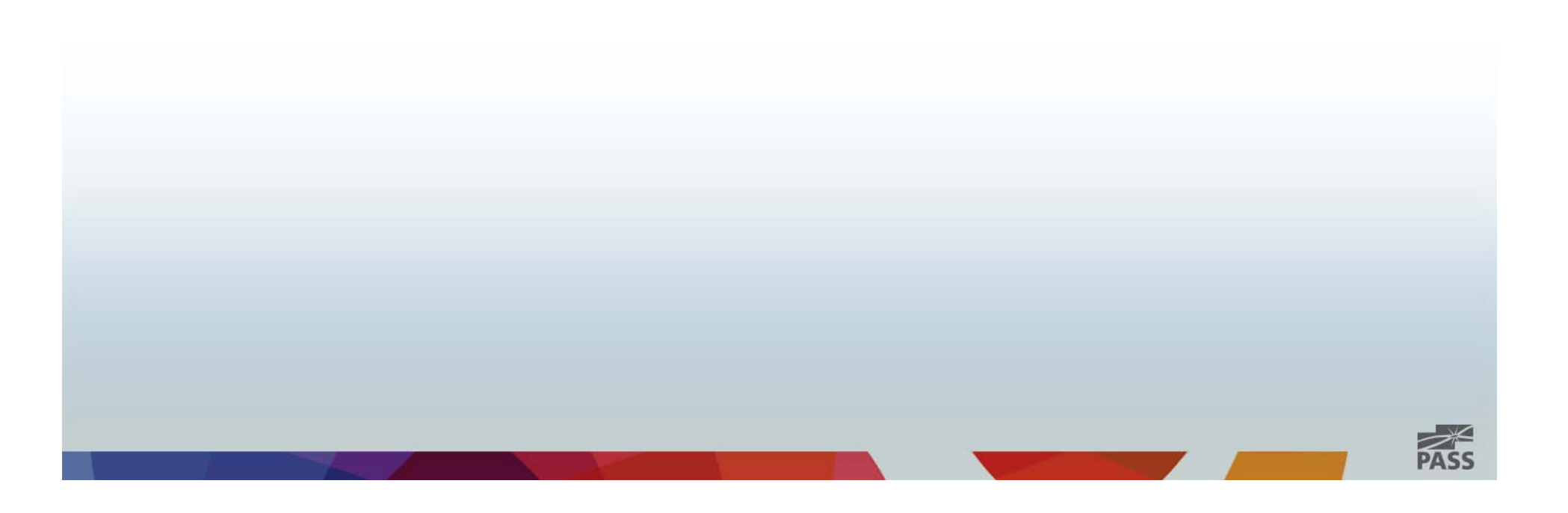

- Attribute Properties
	- • MembersWithDataCaption: (free text) \* (Parent) will add label to Parents showing as children of themselves.
	- • MemberswithData: NonLeafDataHidden Hide Parents showing as children of themselves.
	- • Naming Template: (free text) Employee Level \* or CEO, VP, Manager, Associate Add custom label to each level

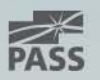

- Attribute Properties
	- $\bullet$ RootMemberIf:

Determines how the **root** or **topmost members** of a **parent-child hierarchy** are identified

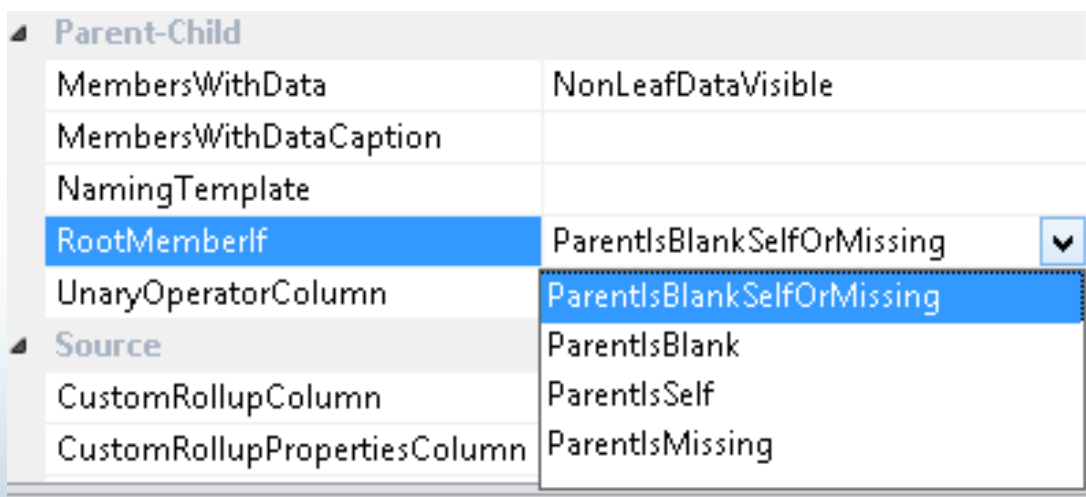

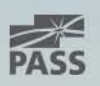

#### • Attribute Properties

#### •RootMemberIf

ParentIsBlank: Only keys in the dimension that have a parent key of null, zero, or empty string are the top most level in your parent-child hierarchy

ParentIsMissing: Only keys in the dimension where no key can be found are the top most level in your parent-child hierarchy

ParentIsSelf: Only keys in the dimension where the key is equal to itself are the top most level in your parent-child hierarchy

By default it's set to "ParentIsBlankSelforMissing"," which means essentially "any of the above"

Source: http://www.databasejournal.com/features/mssql/article.php/10894\_3749671\_2/Dimension-Attributes-- Introduction-and-Overview-Part-IV.htm

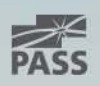

# October 15-18, 2013 | Charlotte, NC Demo: Employee Hierarchy

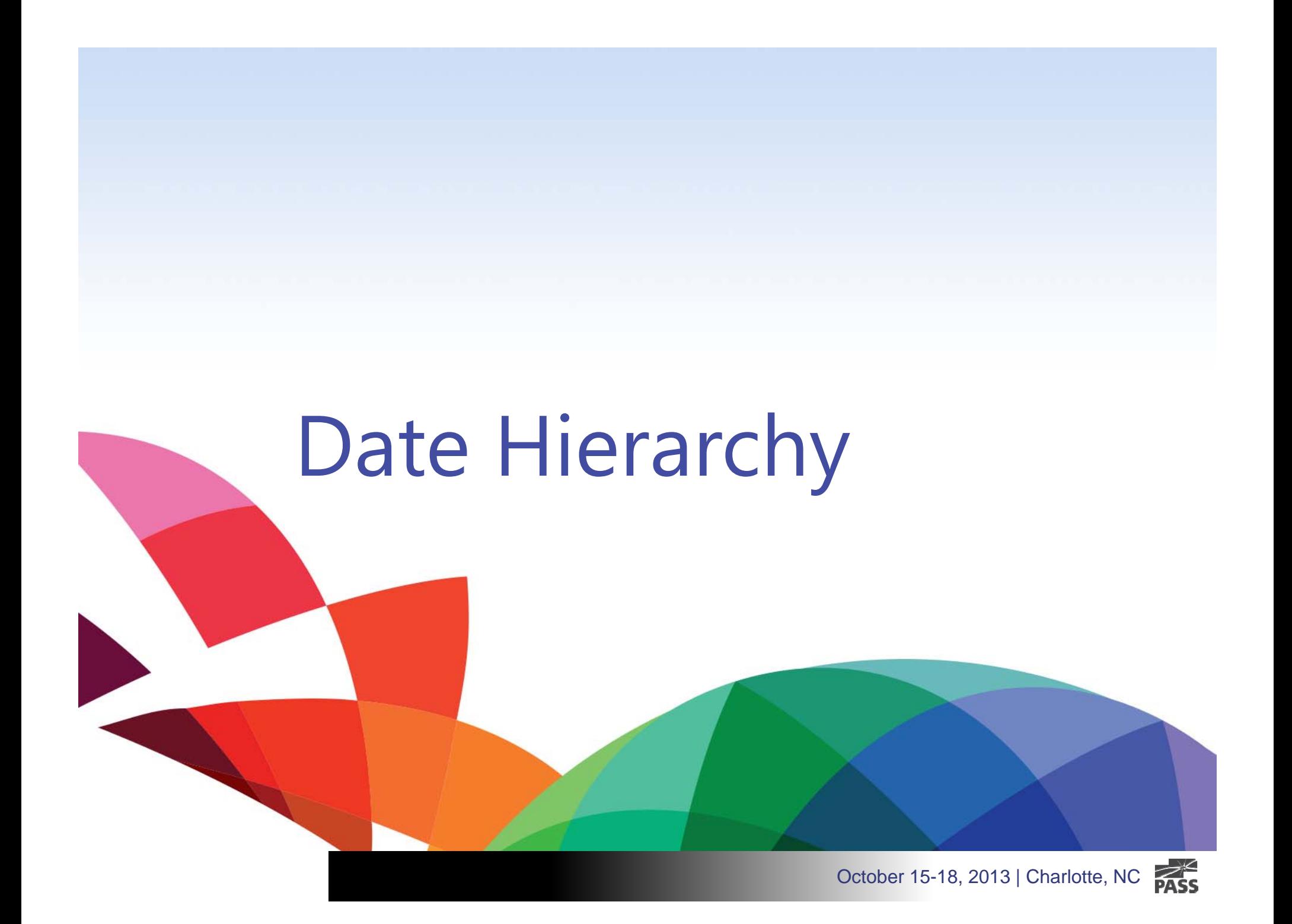

### Date Hierarchy

- Multiple Calendars
	- •Calendar Year Drilldown
	- $\bullet$ Fiscal Year Drilldown
- $\bullet$  Month Sorting
	- •Key Columns: (Collection) Year, MonthNumberofYear
	- •Orderby: Key
- $\bullet$  Dimension & Attribute Properties
	- •Dimension Type: Time
	- •Attribute Type: Month, Quarter, Year,

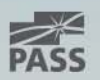

### Date Hierarchy

- Attribute Relationships
	- Rigid vs. Flexible

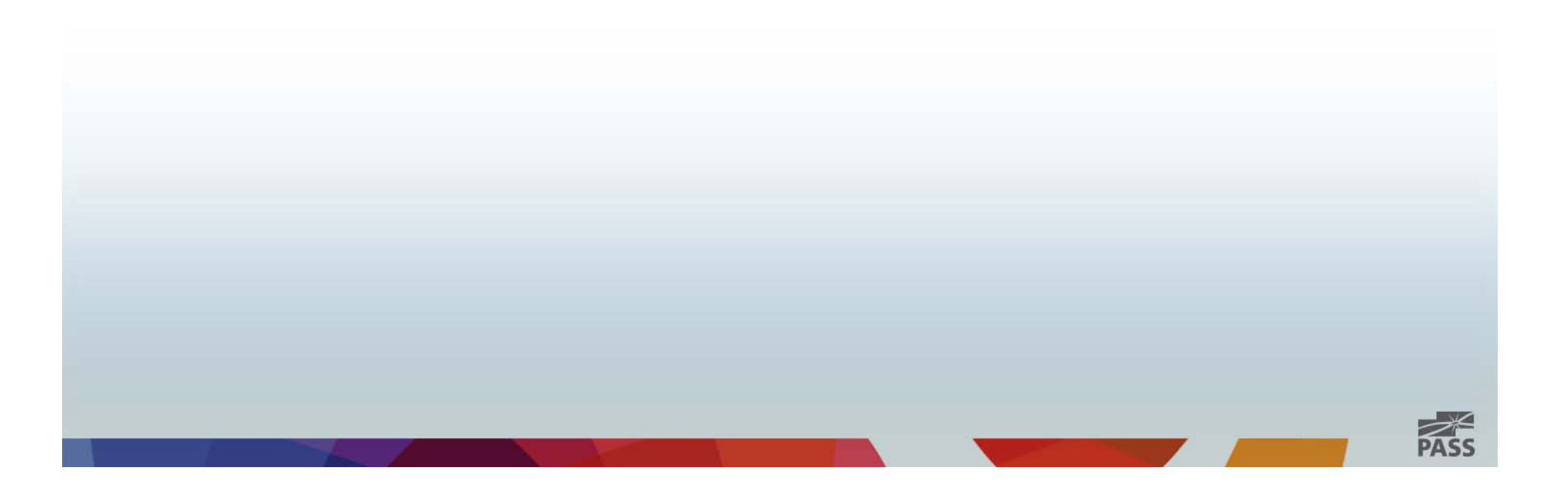

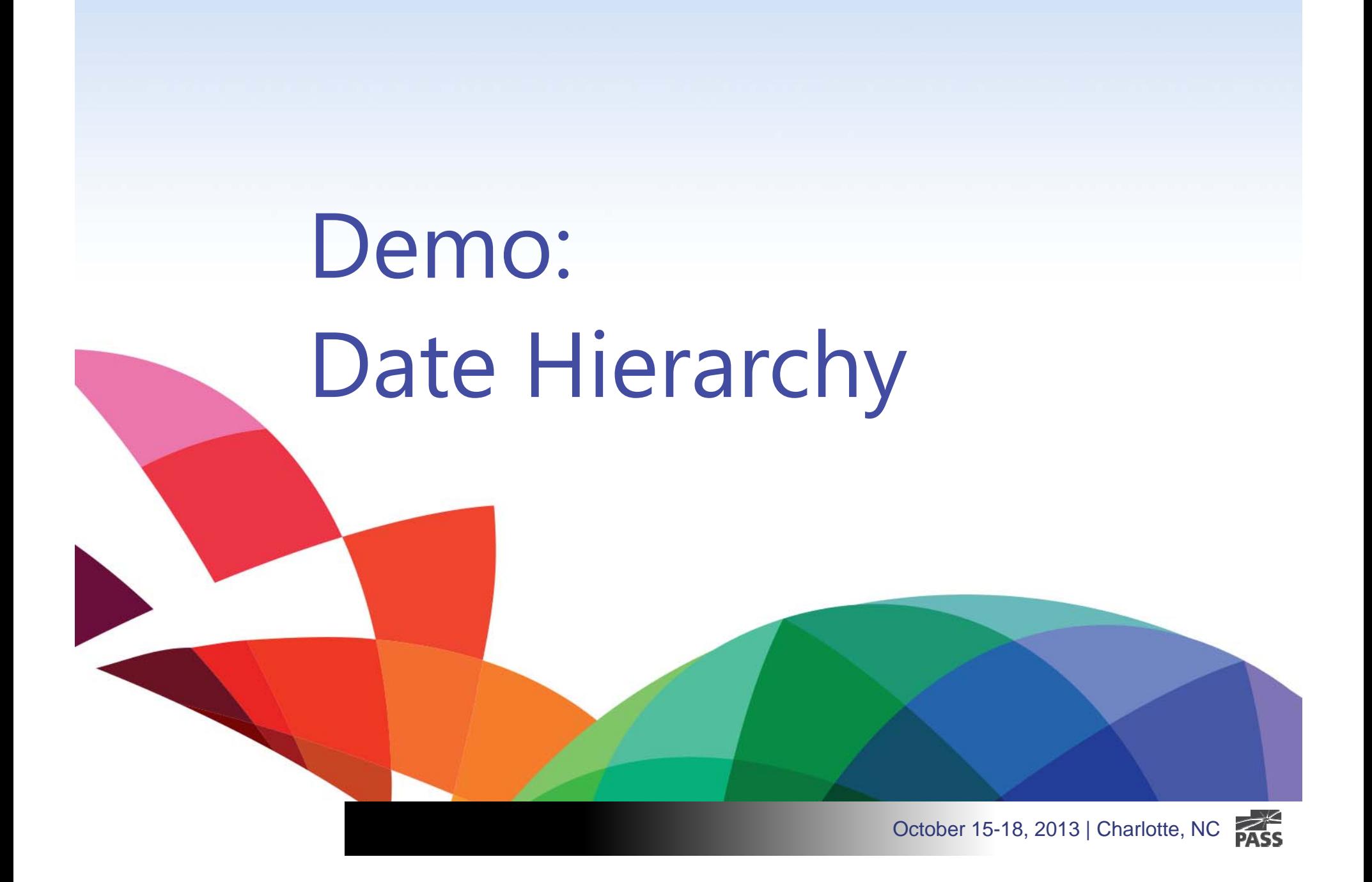

# **Dimension and Attribute Types**

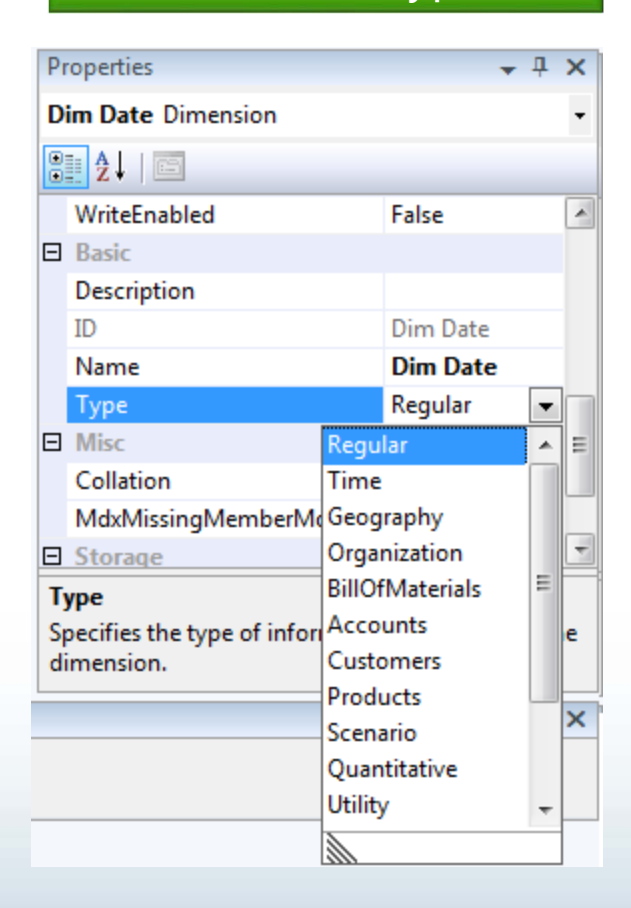

#### Dimension Types Attribute Types

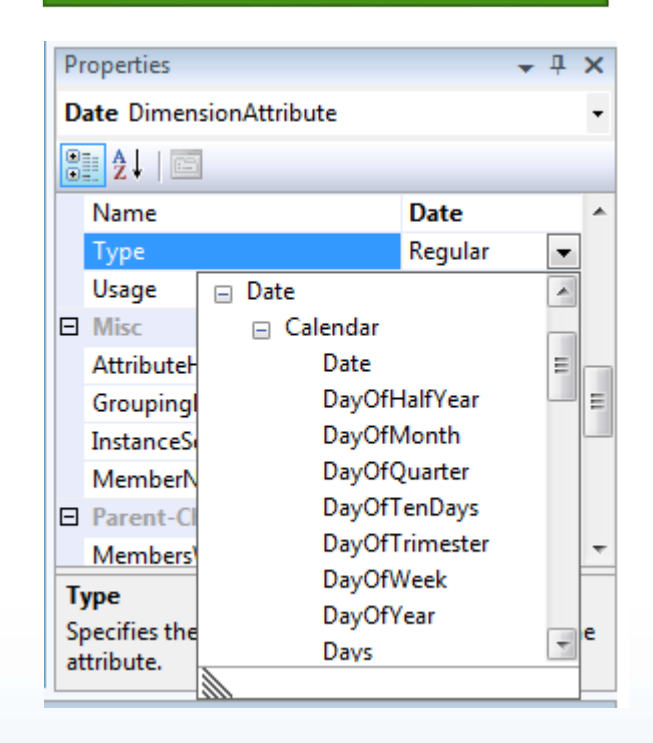

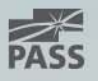

### **Parent-child hierarchies**

*Self-referencing relationship or self-join*

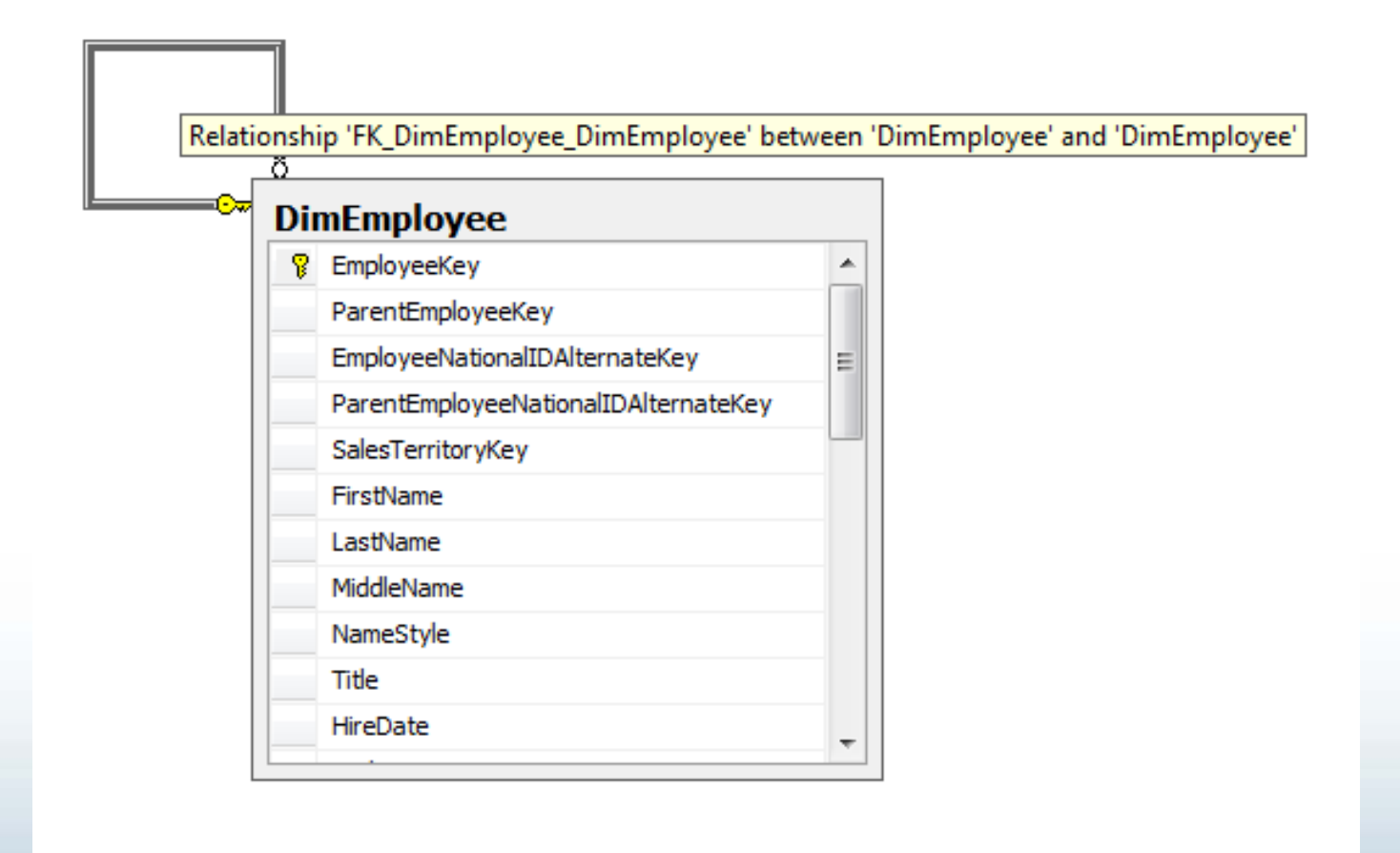

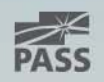

# Performance Optimizations

- •Aggregations
- •Partitions

October 15-18, 2013 | Charlotte, NC

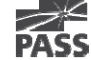

# Aggregations

- Aggregation Design
	- Set of Aggregation Definitions
- Aggregation
	- $\bullet$  Pre-aggregation of measure group data at certain granularity of related dimensions
	- $\bullet$  Intersections between Dimension table and Fact table based on FK and references

#### **Can be understood somewhat as indexes.**

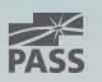

# **Aggregations**

•Aggregation usage

#### **Default**

Select to set the aggregation usage setting for the attribute to Default. By using this setting, the designer applies a default rule based on the type of attribute and dimension.

#### **Full**

Select to set the aggregation usage setting for the attribute to Full. By using this setting, every aggregation for the cube must include this attribute or a related attribute that is lower in the attribute chain. The Full aggregation usage setting should be avoided when an attribute contains many members. If specified for multiple attributes or attributes that have many members, this setting might prevent aggregations from being designed because of excessive size.

#### **None**

Select to set the aggregation usage setting for the attribute to None. By using this setting, no aggregation for the cube can include this attribute.

#### **Unrestricted**

Select to set the aggregation usage setting for the attribute to Unrestricted. By using this setting, no restrictions are put on the aggregation designer; however, the attribute must still be evaluated to determine whether it is a valuable aggregation candidate.

#### **Set All to Default**

Select to set the aggregation usage settings for all attributes to Default.

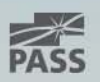

### Partitions

- Container for a measure group or part of it.
- Commonly partitioned by date, month, or year

#### **Can be understood somewhat table partitioning.**

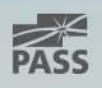

# Demo: Adding Aggregations and Partitions

# Considerations

- •Query performance
- •Storage
- $\bullet$ Processing time

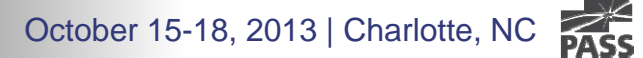

# **Data Types**

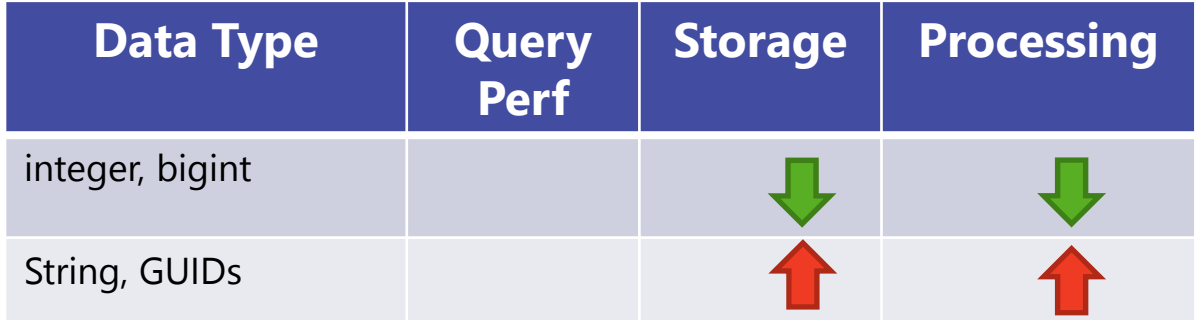

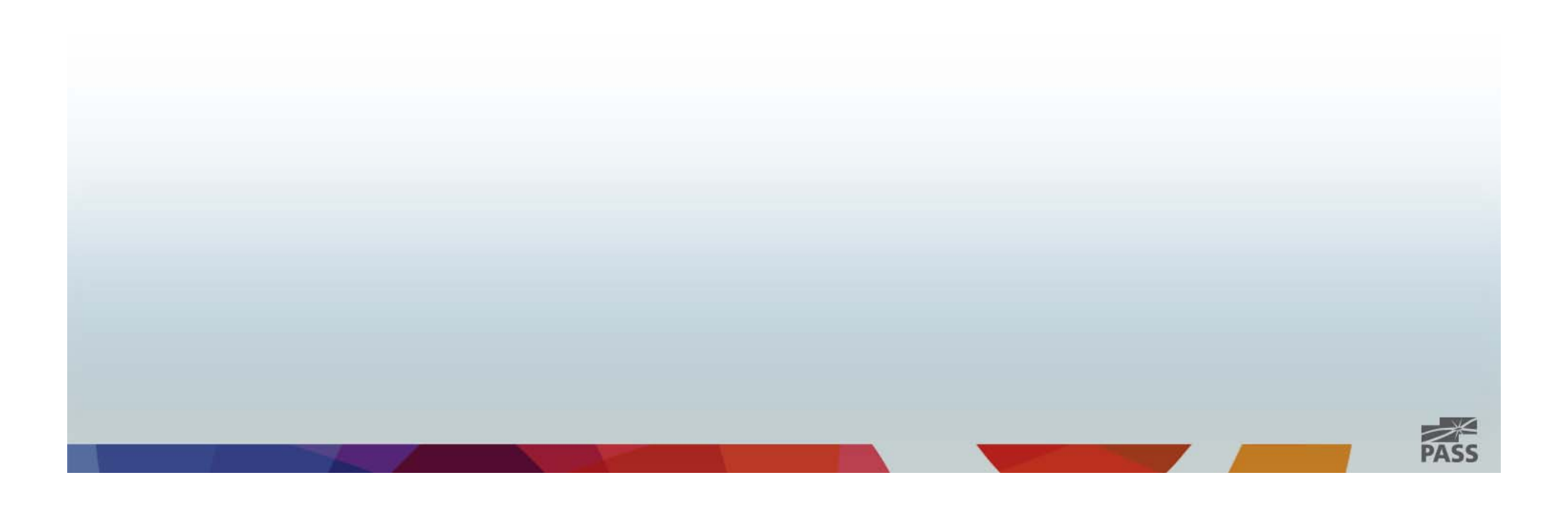

### **Flexible vs. Rigid Attribute Relationships**

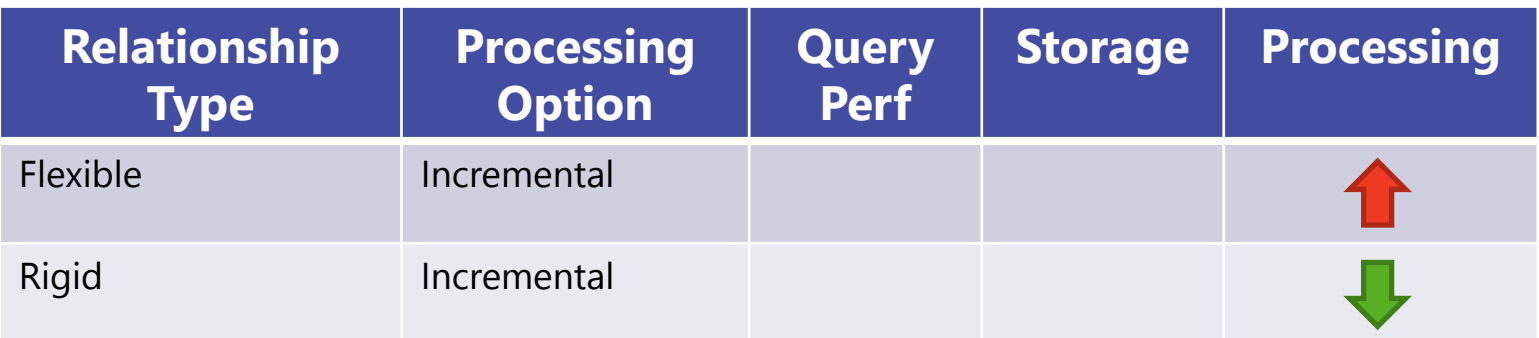

• Process Full will re-compute aggregations for both Flexible & Rigid

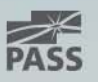

### **Attribute properties**

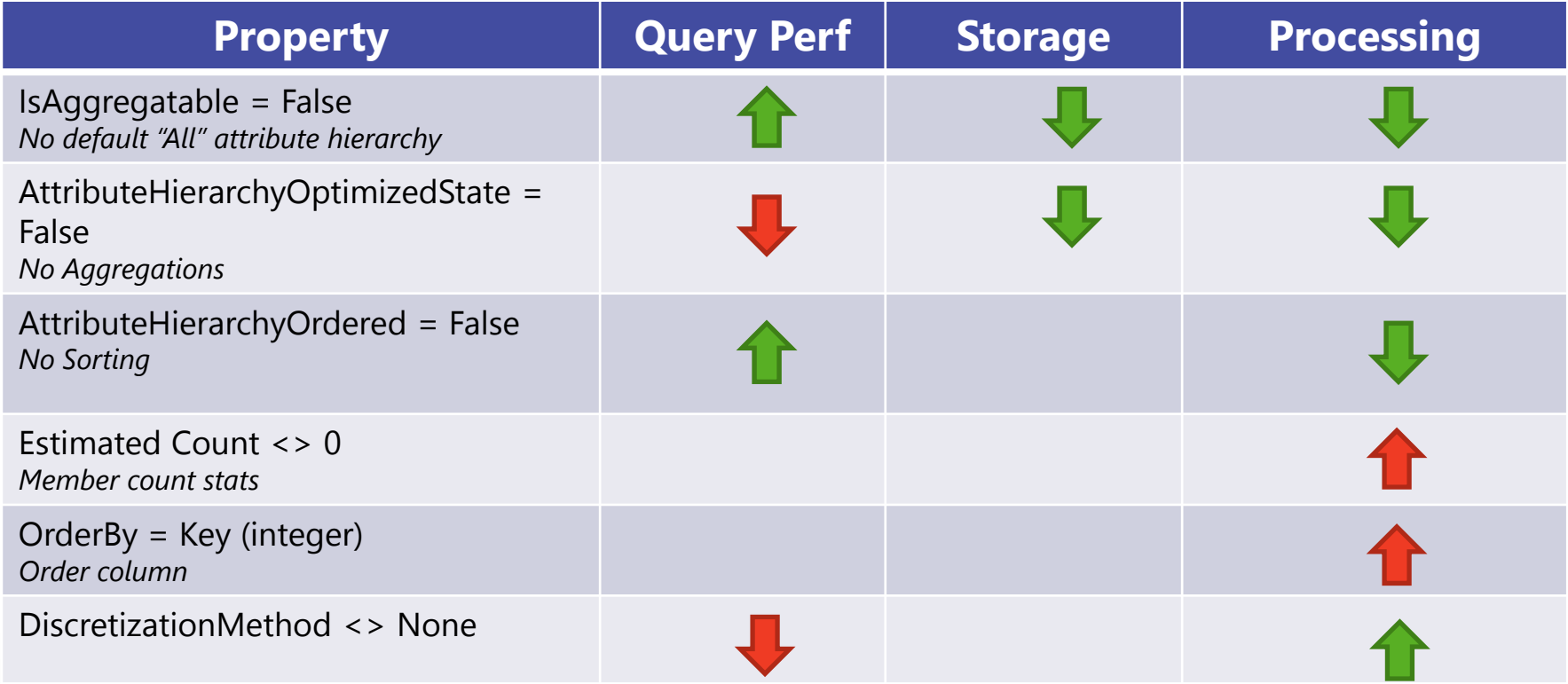

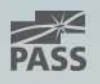

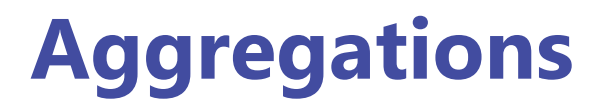

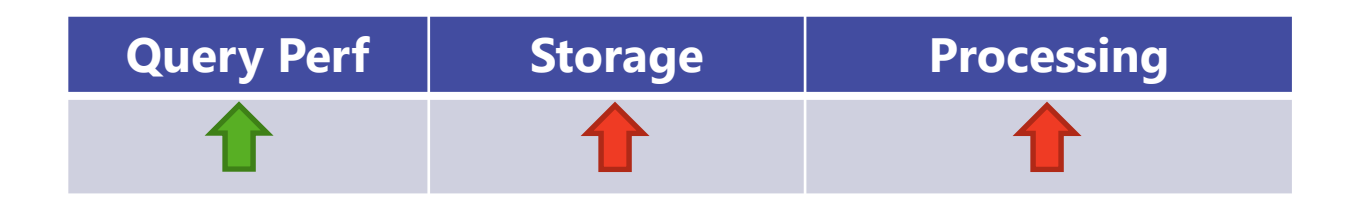

*…too much of a good thing is not good.*

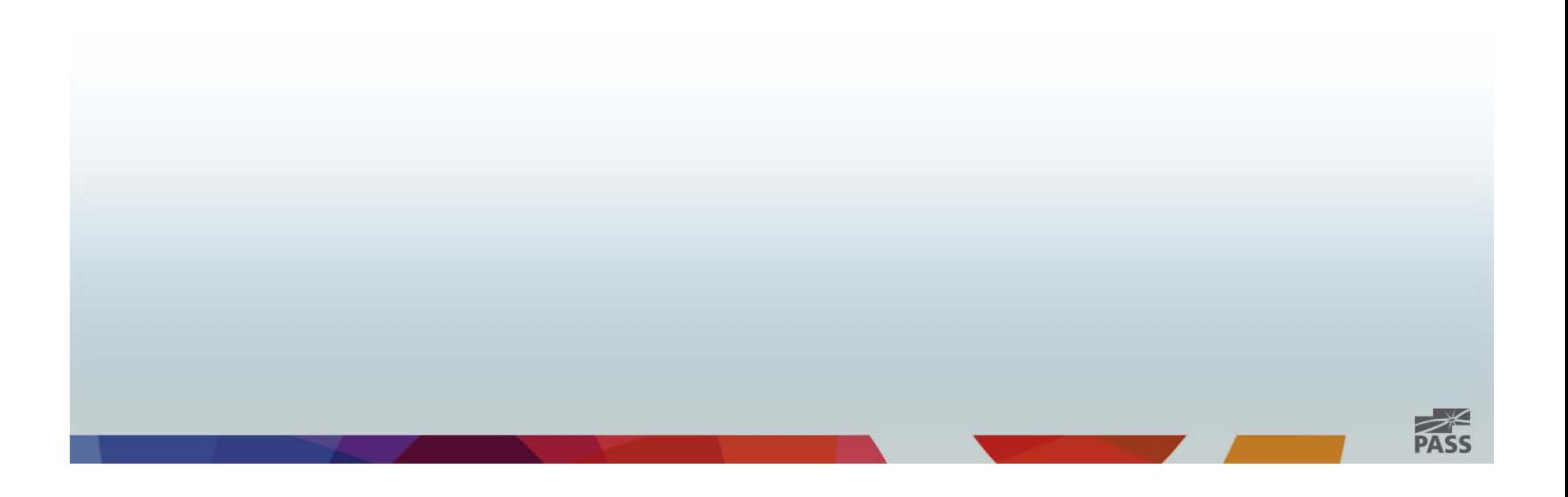

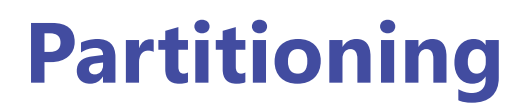

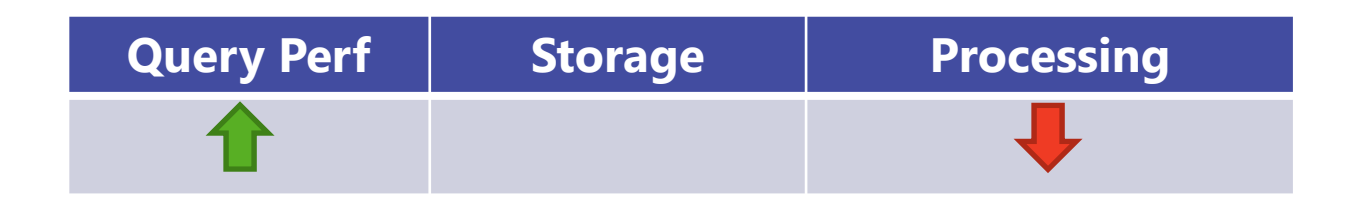

*…too much of a good thing is not good.*

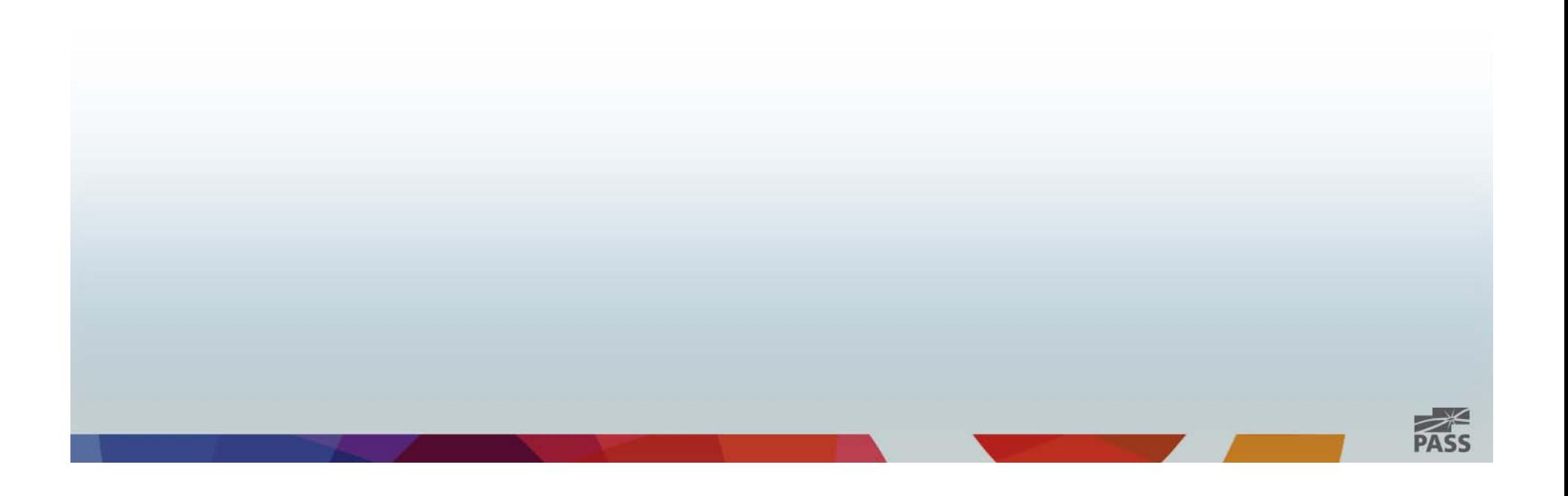

# Summary

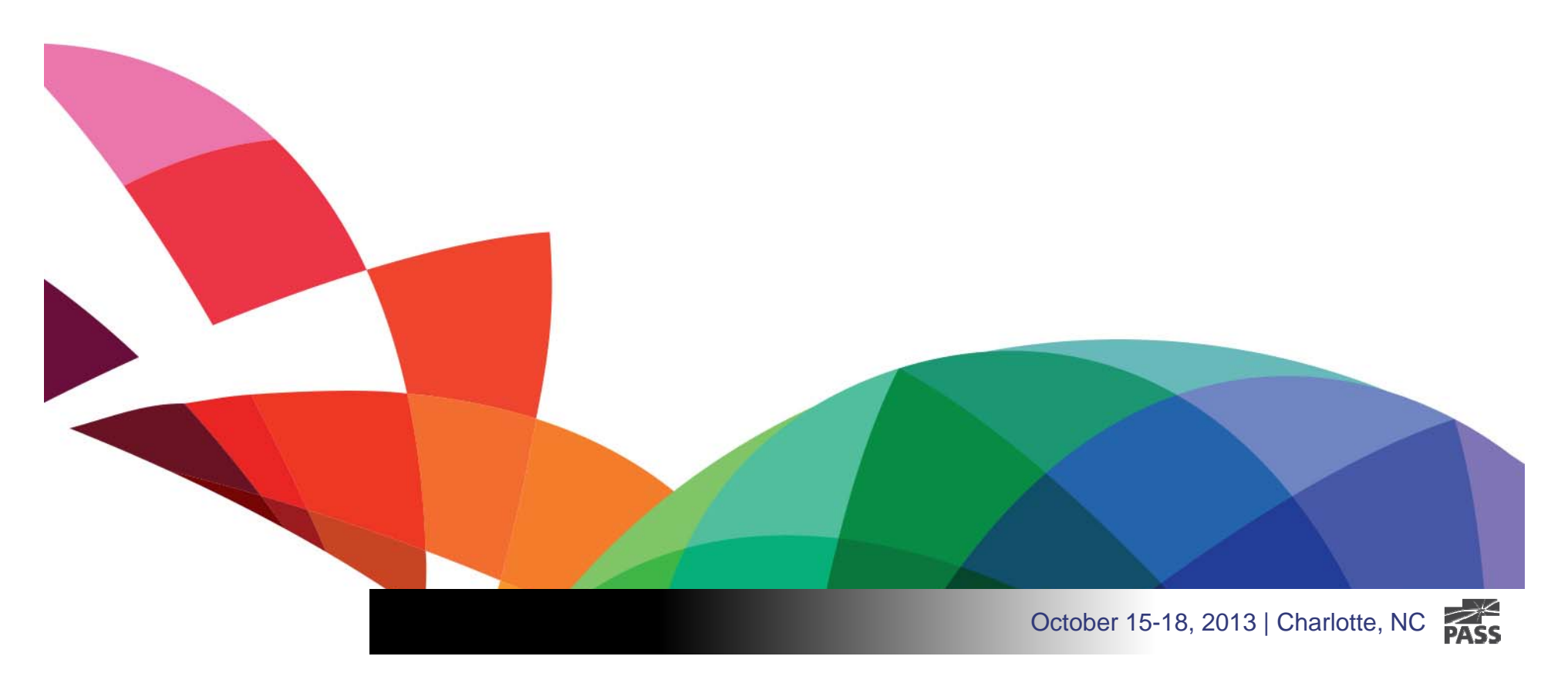

# Summary

- Hierarchy Types & Classifications
	- •Natural
	- $\bullet$ Unnatural
	- $\bullet$ Balanced
	- $\bullet$ Ragged
	- $\bullet$ Parent-Child
- Analysis Services
	- •Attribute hierarchies
	- $\bullet$ User hierarchies
- • Hierarchy Performance Drivers
	- •Attribute Relationships
	- •Attribute Properties

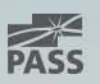

# Summary

- Performance optimizations
	- Aggregations
	- Partitions
- Optimizations Impact
	- Query
	- Processing
	- Storage

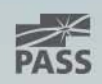

# Contact Info

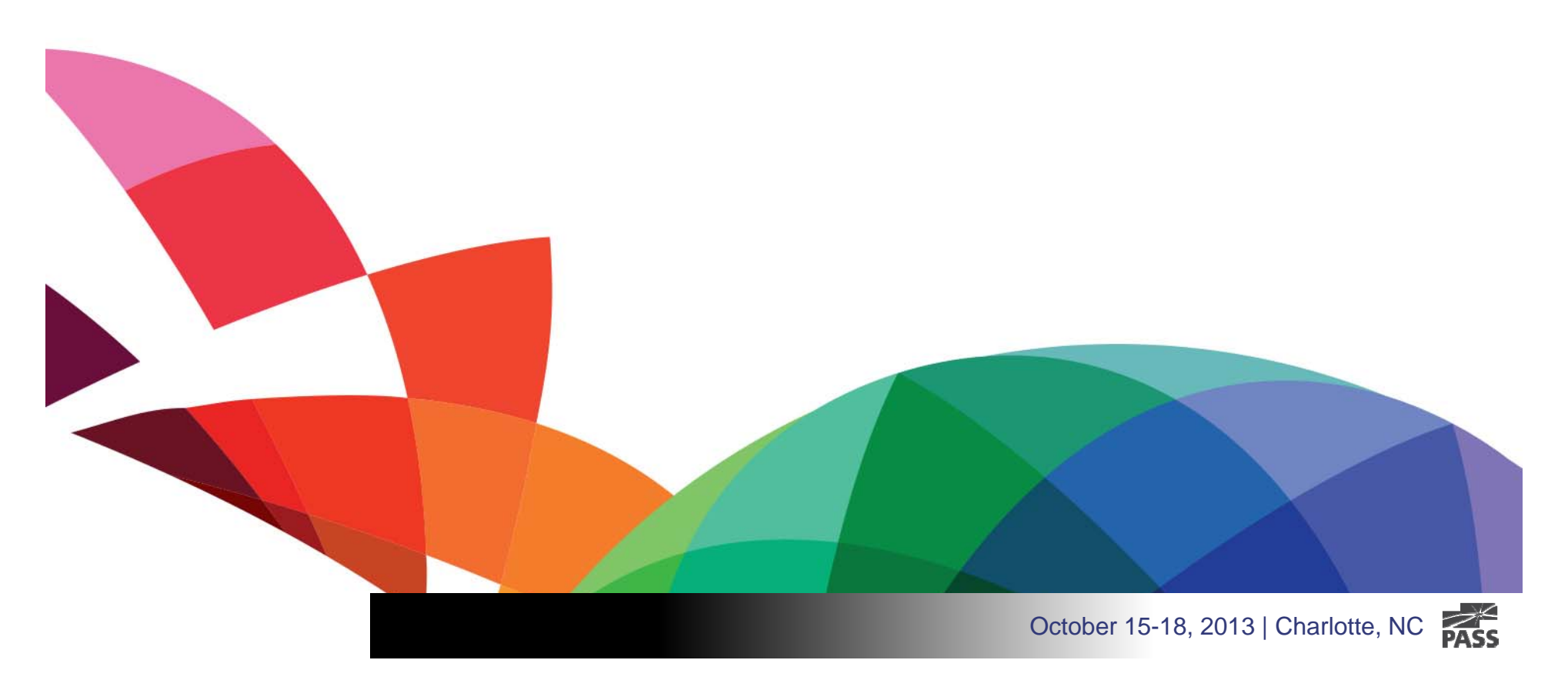

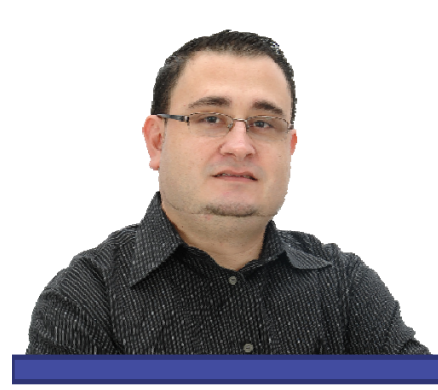

# Jose Chinchilla

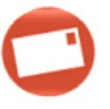

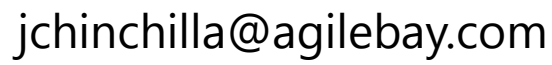

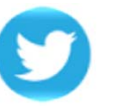

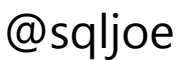

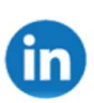

http://linkedin.com/in/josechinchilla

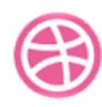

http://www.agilebay.com

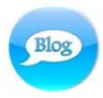

http://www.sqljoe.com

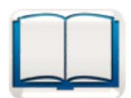

http://amazon.com/author/josechinchilla

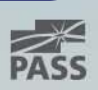

# Downloads

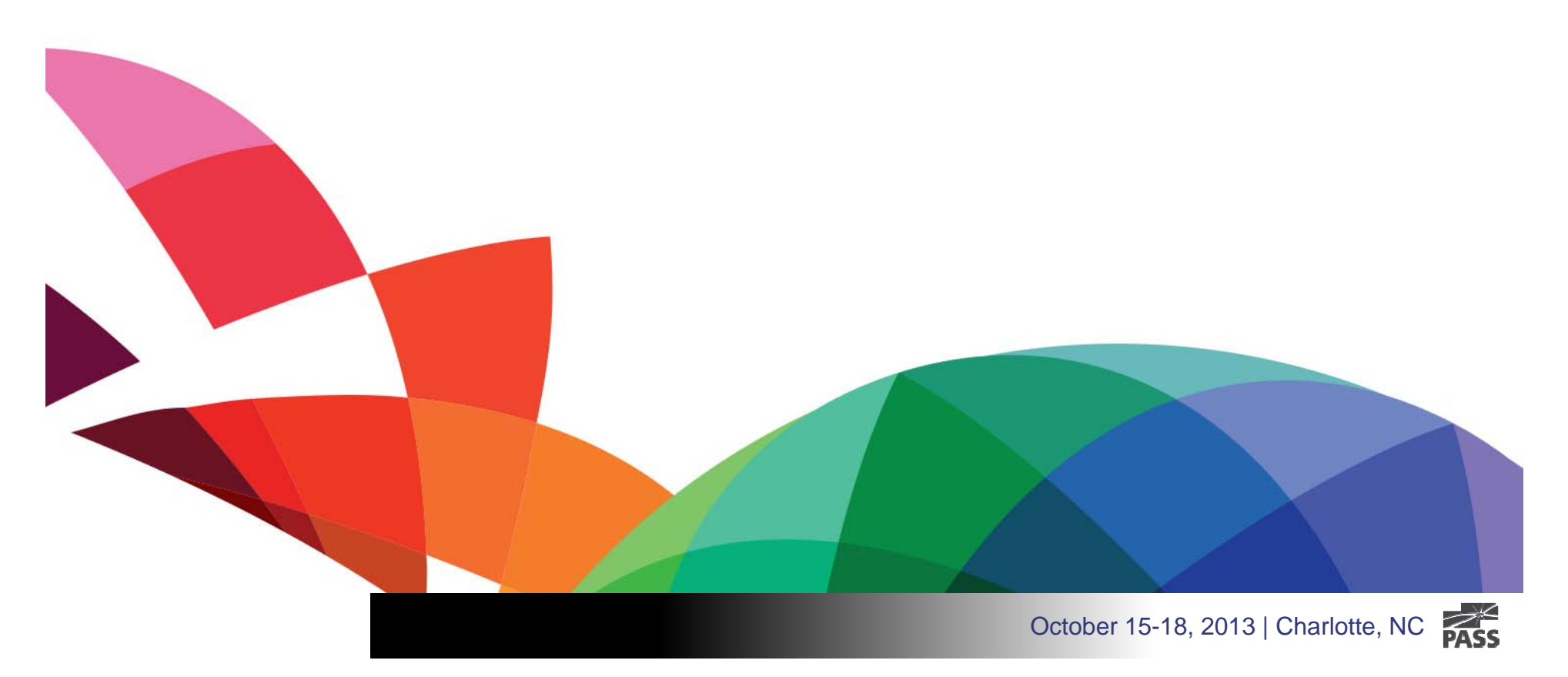

### Downloads

Slides, Demos & Scripts:

### http://bit.ly/18ckkiD

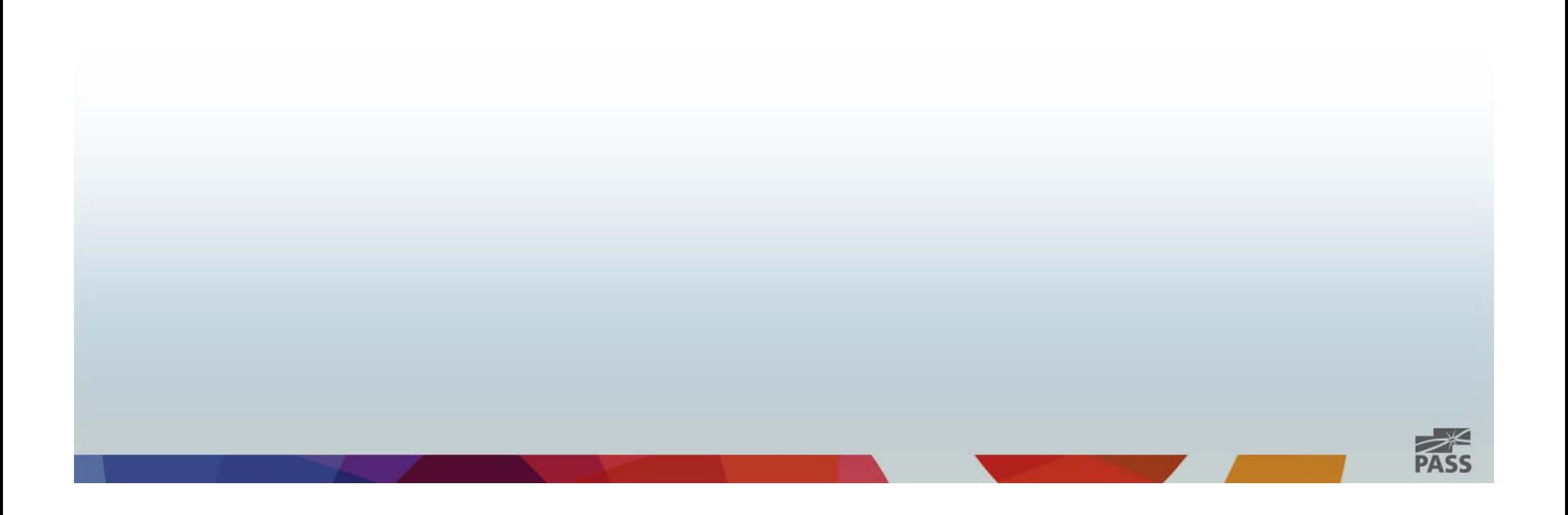

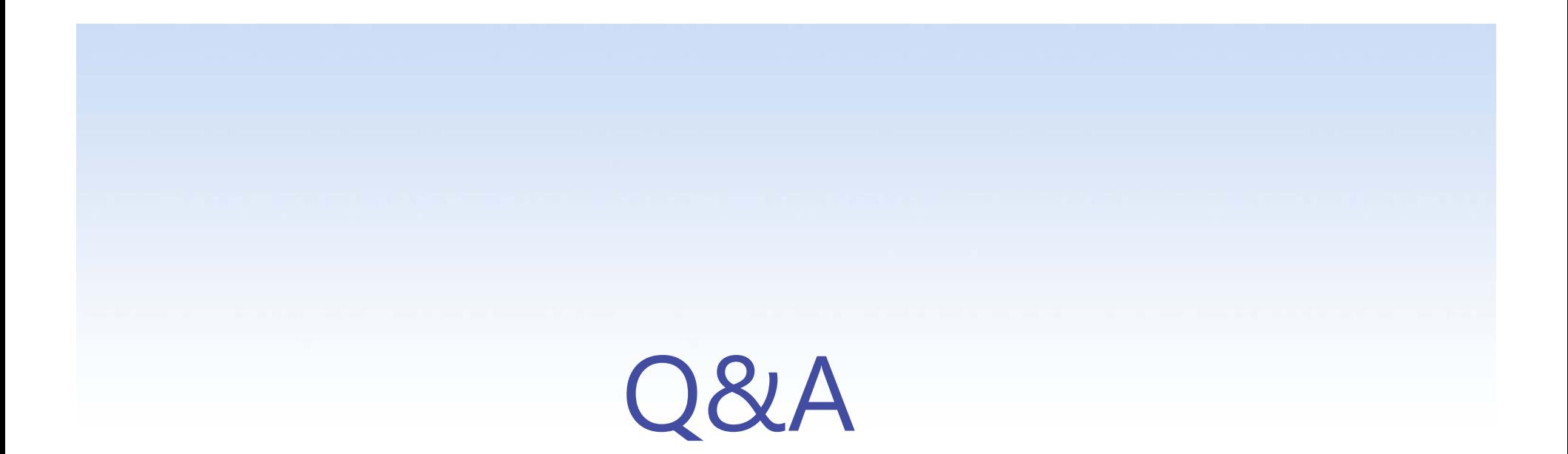

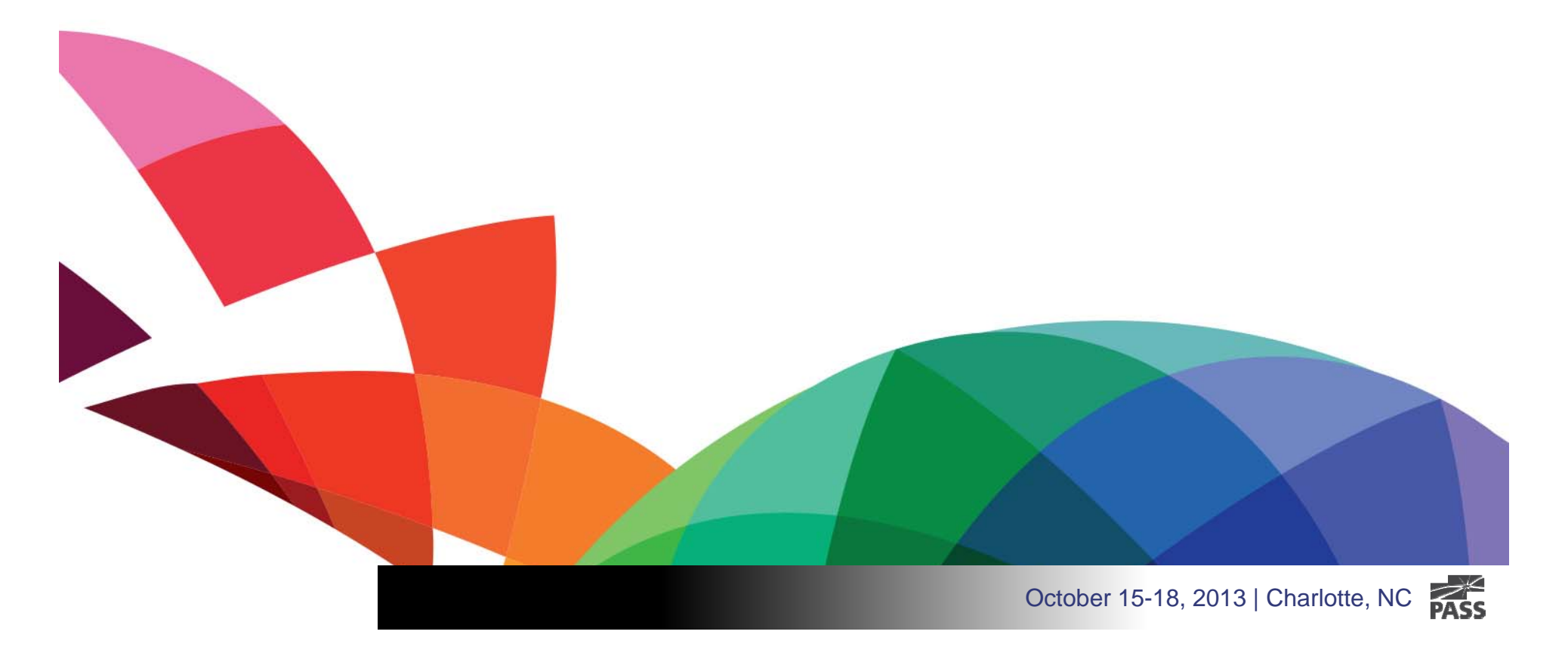

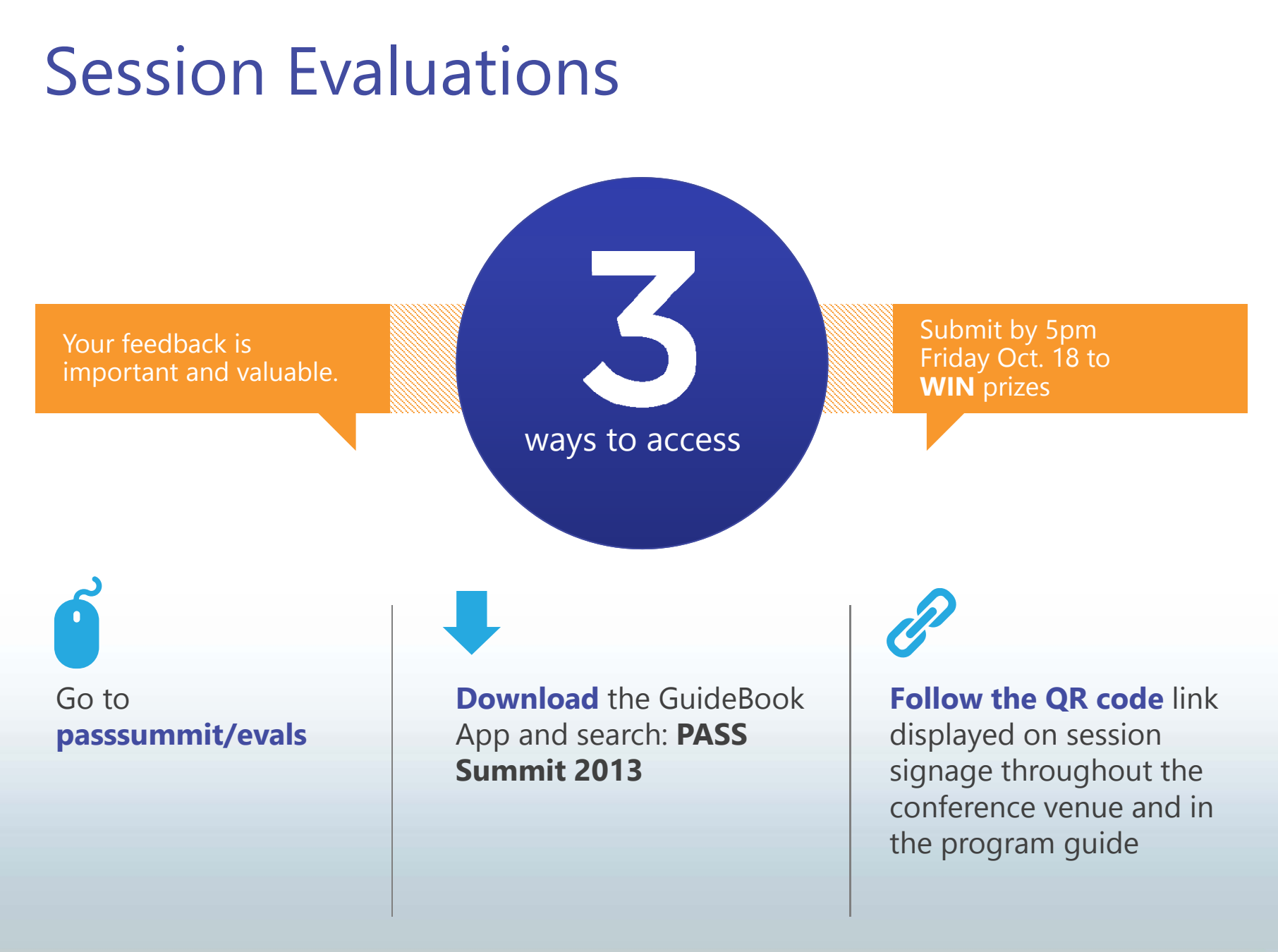

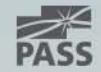

# Thank you

for attending this session and the 2013 PASS Summit in Charlotte, NC

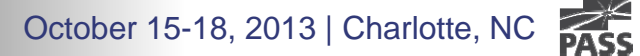